# مقدمة الوحدة

# [في الجبر� تحليل الأنماط والعلاقات](https://ruaad.com/z-admin/files.php)

# **السؤال الأساس للوحدة**

الوحدة

**14**

# **ً كيف يمكن تحليل الأنماط العددية وتمثيلها بيانيا؟ كيف يمكن استعمال الأنماط العددية والتمثيلات البيانية لحل المسائل؟**

ارجع إلى السؤال الأساس للوحدة أثناء دراسة الوحدة، واقرأ الملاحظة المتعلقة بالإجابة عن السؤال في الصفحة الأولى من تقويم الوحدة في دليل المعلم.

# **مشروع الرياضيات والعلوم** STEM

**الموضوع العلمي** الموضوع العلمي لهذا المشروع هو **تحليل الأنماط.** سيتم الرجوع إلى هذا الموضوع في تمارين الرياضيات والعلوم في الدرس 14-1 وفي بعض تمارين الدرس�

شُيّدت ناطحة السحاب الأولى رسميًا في في مدينة شيكاغو، الولايات المتحدة الأمريكية، في العام 1884 وهي مكوّنة من 10 طوابق وارتفاعها 55 متر. ُ كان هذا المبنى الأول الذي استعمل فيه الفولاذ لتكوين هيكله، بالإضافة إلى الحديد. برج أسبير في الدوحة هو أعلى ناطحة سحاب في دولة قطر حتى الآن، وارتفاعه 300 متر�

ّوضح للطلاب أن استعمال الفولاذ في بناء الهيكل الداخلي لمبنى يسمح بإضافة المزيد من النوافذ إلى هيكله الخارجي� في الكثير من المباني، يشكل مزيج الزجاج والخرسانة نمطًا في الجدران الخارجية في أيامنا هذه.

**التعلم القائم على المشاريع** اطلب من الطلاب العمل على **مشروع الرياضيات والعلوم** على مدى دراسة الوحدة�

# **ُّ توسع**

اطلب أن يرسم كل طالب مبنًى يتميز بنمط من الزجاج والخرسانة معًا بالإضافة إلى عناصر أخرى من الديكور والزخارف. ثم اطلب أن ينشئ الطالب جدولًا ويحدّد ما إذا كان بإمكانه توقع العدد الكلي للنوافذ في الطوابق التالية. أخيرًا حثّ الطالب على البحث عن نمط عددي في الجدول الذي أنشأه.

### **نموذج من عمل الطلاب لمشروع الرياضيات والعلوم**

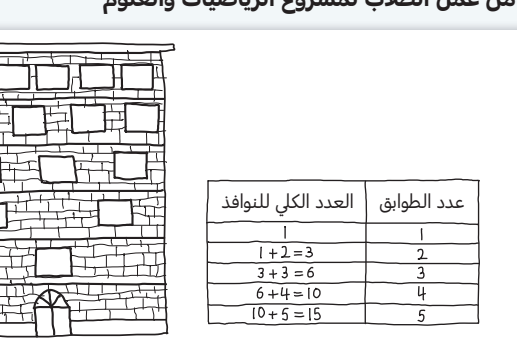

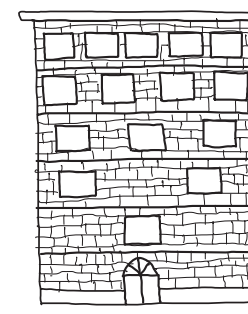

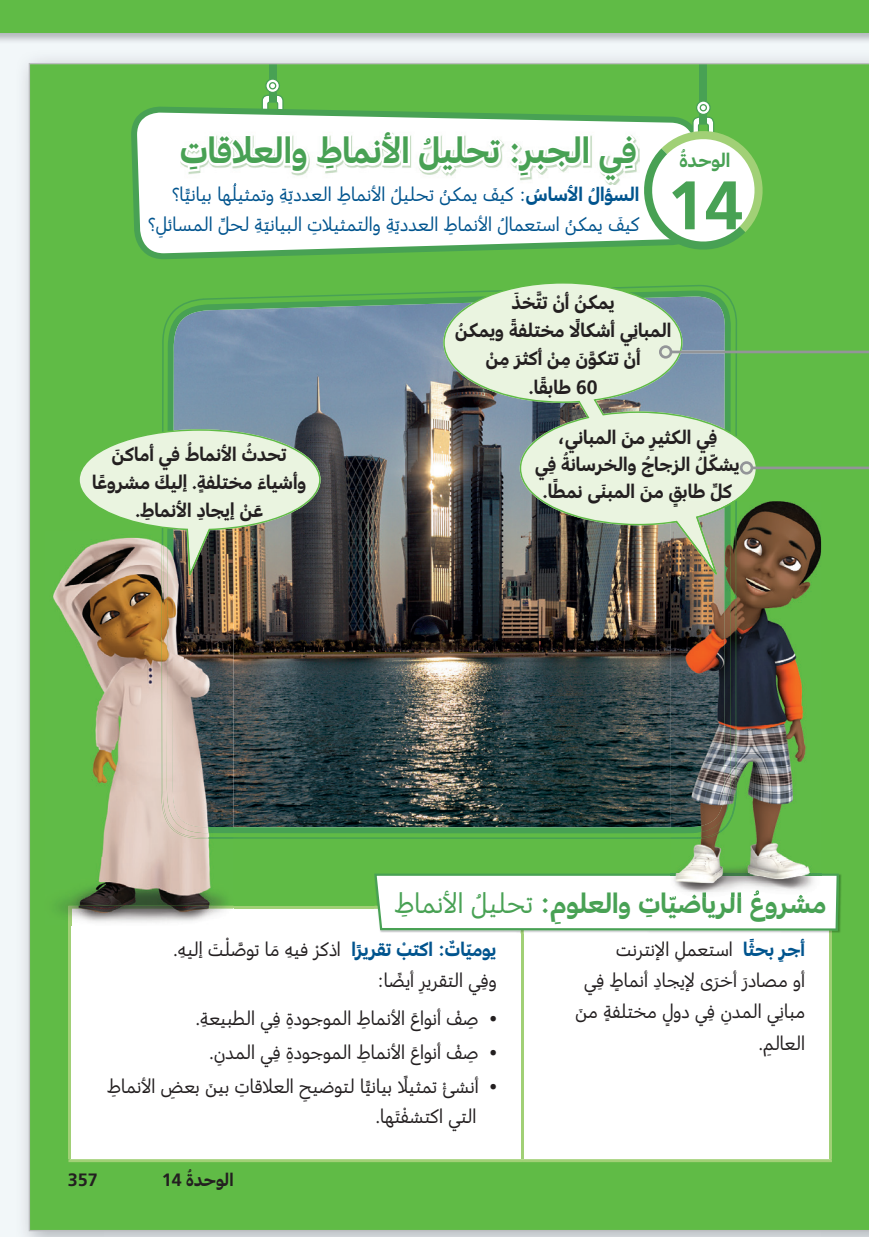

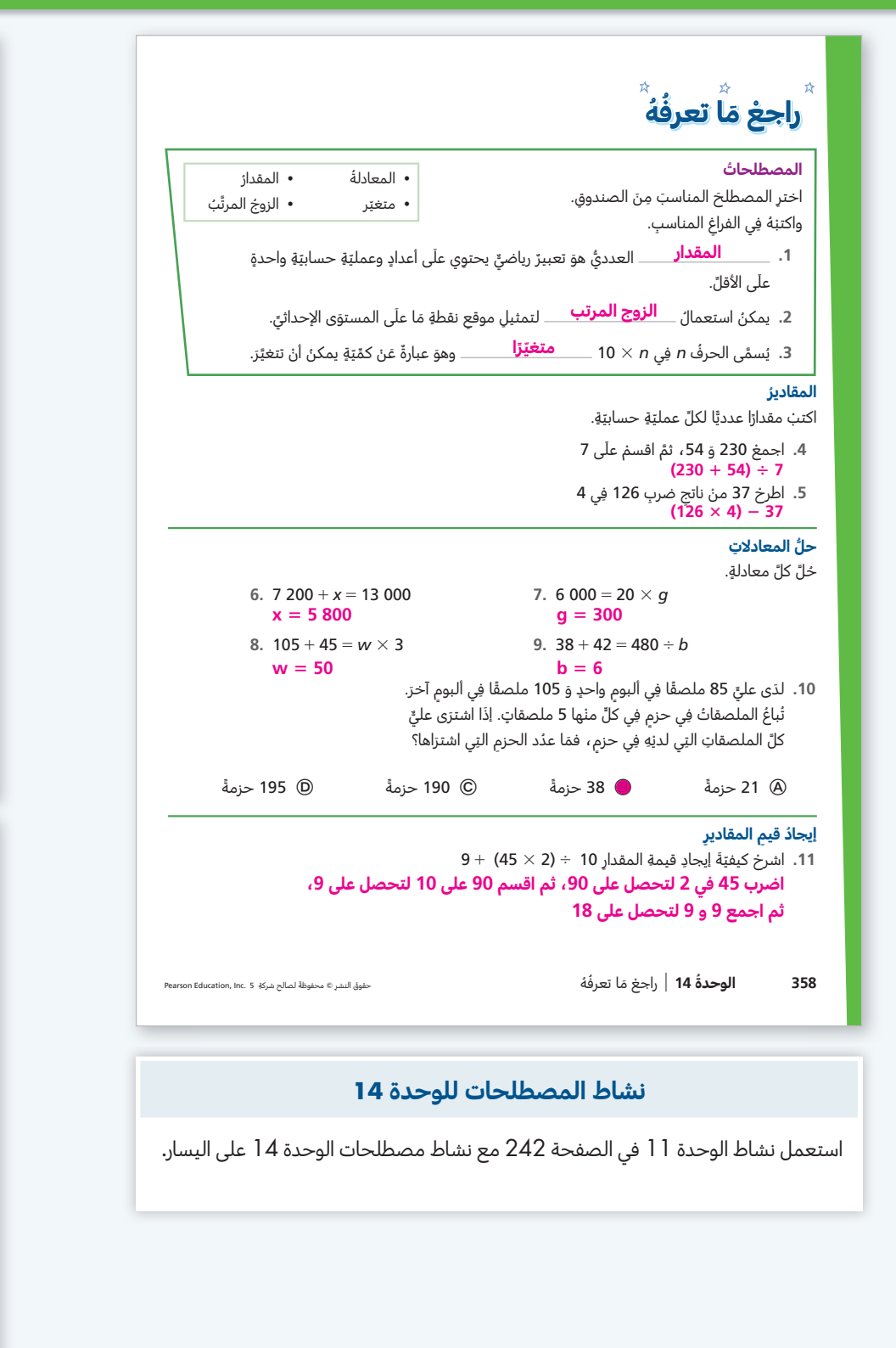

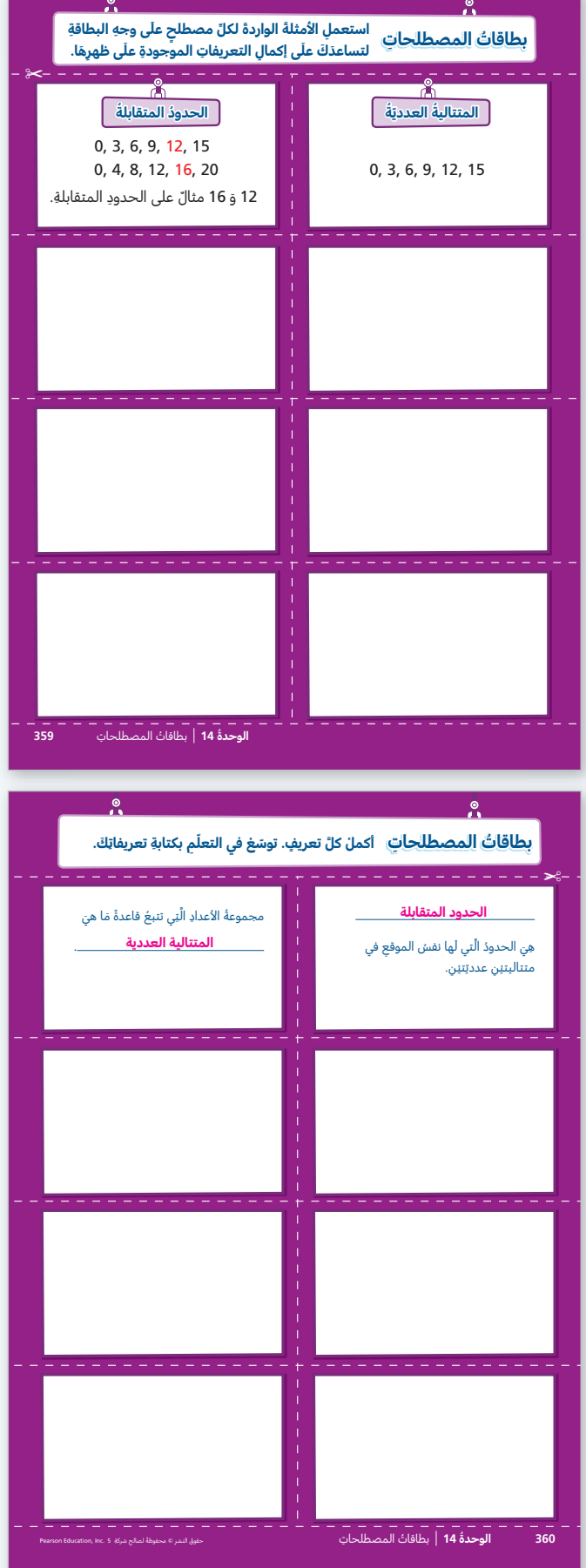

# الأنماط العددية

#### **نظرة عامة على الدرس تركيز • ترابط • دقة**

# **تركيز**

**المحور** العمليات على الأعداد والتفكير الجبري

**معيار الدرس 5.1.6** يكمل نمطين عدديين باستعمال قاعدتين، ويحدد العلاقة الظاهرة بين الحدود المتقابلة.

**الهدف** تحليل الأنماط العددية.

**الفهم الأساس** عندما نوسّع نمطين باستعمال نفس القاعدة، نجد أن هناك علاقة تربط بين النمطين.

**المصطلحات** الحدود المتقابلة، المتتالية العددية

# **ترابط**

في الصف الرابع، تعلم الطلاب كيفية توسيع أنماط الأعداد الكلية في جداول، استنادًا إلى قاعدة، وحددوا أيضًا سمات للنمط غير مذكورة في القاعدة. في هذا الدرس، يتعلمون كيفية إنشاء نمطين، باستعمال نفس القاعدة، ثم يستعملون النتائج لحل المسائل. لا تتضمن الأنماط في هذا الدرس ً بالضرورة أعدادا كلية. عند توسيع نمطين باستعمال نفس القاعدة، نحصل على نمطين تربط بينهما علاقة جمع (أي علاقة قاعدتها إضافة عدد)�

#### **دقة**

ّ يركز هذا الدرس على **الاستيعاب المفاهيمي**

و**المهارة الإجرائية.** يستعمل الطلاب جداول وقواعد معطاة لتعلّم طرائق لتوسيع نمطين، ثم يحلون مسألة تتضمن وصف العلاقة بين النمطين.

### **تعزيز المهارات اللغوية**

# **الاستماع** تعلم المصطلحات العلمية.

استعمل هذه الأنشطة مع جسر التعلّم البصري في كتاب الطالب، الصفحة 362

ّ عندما تقدم للطلاب المصطلحات الجديدة، اقرأ مصطلح "متتالية عددية" واطلب منهم تكراره. وضح للطلاب أن المتتالية العددية هي مجموعة أعداد تتبع قاعدة. اكتب على السبورة الأعداد التالية: 12 10, 8, 6, 4, 2, ّ تشكل هذه الأعداد متتالية عددية. اقرأ الآن مصطلح "الحدود المتقابلة" واطلب من الطلاب تكراره.

ّ وضح للطلاب أن الحدود المتقابلة هي كل ّ حدين لهما نفس الترتيب في متتاليتين عدديتين. اكتب على السبورة المتتاليتين العدديتين التاليتين: 15 12, 9, 6, 3, 0,؛ 20 16, 12, 8, 4, ،0, العددان 12 و 16 هما حدان متقابلان.

**مستوى 1** أشر إلى الجدولين في صفحة كتاب الطالب الصفحة 362، في أي من الجدولين 1 و 2 تشكل الأعداد متتالية عددية؟ [الأعداد في العمود 2؛ كل نبتة تنمو بمقدار 5�1 سنتمتر في الأسبوع.]

**مستوى 2** أشر إلى الجدولين في صفحة كتاب الطالب. أي عددين في الجدول 2 ّ هما حدان مقابلان للعددين في الجدول 1: 6.5 و 9.5؟ [11.2 [8.2]

**مستوى 3** ينشئ كل من الطالبين في كل مجموعة ثنائية ّ متتالية عددية، مكونة من ستة أعداد، وتتبع القاعدة "أضف 2" ثم يحدد الطالبان أزواج الحدود المتقابلة في المتتاليتين. تتبادل المجموعات الثنائية المتتاليات العددية ّ التي أنشأتها ثم تحدد الحدود المتقابلة.

**التلخيص** ماذا يعني المصطلحان "المتتالية العددية" و"الحدود المتقابلة"؟

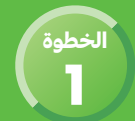

# ֧֖֧֚֚֚֝֝<u>֚</u> **تطوير الفهم:** التعلّم القائم على حلّ المشكلات

**ّ [ترابط: حث الطلاب على المشاركة بالربط بين المعرفة السابقة والأفكار الجديدة.](https://ruaad.com/z-admin/files.php)**

يستعمل الطلاب ما تعلموه في الصف الرابع لتوسيع وتحليل أنماط أعداد كلية.

# مجتمعين **ّ قبل البدء بالحل** ّ طلاب الصف

**.1 طرح مسألة حل وشارك**

**ابحث عن العلاقات** ابحث عن الطلاب الذين يكملون الجدولين بشكل صحيح ويصفون علاقة بين الحدود المتقابلة في النمطين.

**.2 بناء الاستيعاب**

ما المبلغ الذي بدأت به كل من إيمان وهيفاء الادخار في حصالتيهما؟ [كان لدى إيمان 100 QR ّ في حصالتها، ولدى هيفاء 50 QR ّ في حصالتها.] ّ ما الذي عليك فعله لتحل المسألة؟ [إكمال الجدولين ووصف علاقة بين النمطين.]

# مجموعة **ّ أثناء الحل** صغيرة

# **.3 طرح أسئلة توجيهية حسب الحاجة**

ما النمط الذي يمكنك أن تستعمله لإكمال كل جدول؟ [الاستمرار في إضافة 10] بكم يزيد المبلغ الذي بدأت به إيمان الادخار عن المبلغ الذي بدأت به هيفاء؟ [50 QR[

# ّ طلاب الصف **ّ بعد إنجاز الحل** مجتمعين

# **.4 مشاركة الحلول ومناقشتها**

ّ ابدأ بأعمال الطلاب. اطلب منهم مشاركة الطرائق التي استعملوها لحل المسائل. إذا لزم الأمر، اعرض عمل بسام وحلله لإظهار الطريقة الصحيحة لإكمال الجدولين ومناقشة العلاقة بين النمطين.

# **ّم البصري .5 الانتقال إلى جسر التعل**

يمكن أن تساعدك الجداول على إيجاد العلاقة بين حدود نمطين عدديين يتم توسيعهما باستعمال نفس القاعدة.

# **.6 ّ توس ّ ع موجه إلى الطلاب سريعي الإنجاز**

ماذا يحصل لو بدأت هيفاء بمبلغ 120 QR ً بدلا من 50 QR؟ ما العلاقة بين النمطين في هذه الحالة؟ ً [سيكون دائما لدى إيمان مبلغ أقل من مبلغ هيفاء بمقدار 20 QR[

# **ِّل عمل الطلاب حل**

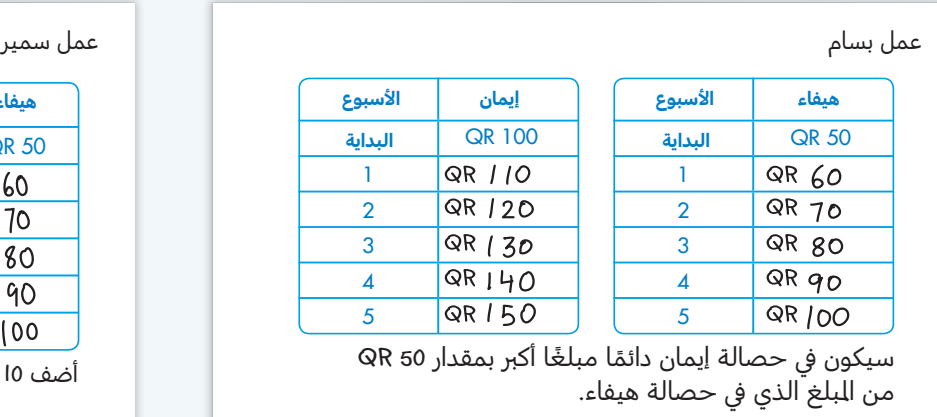

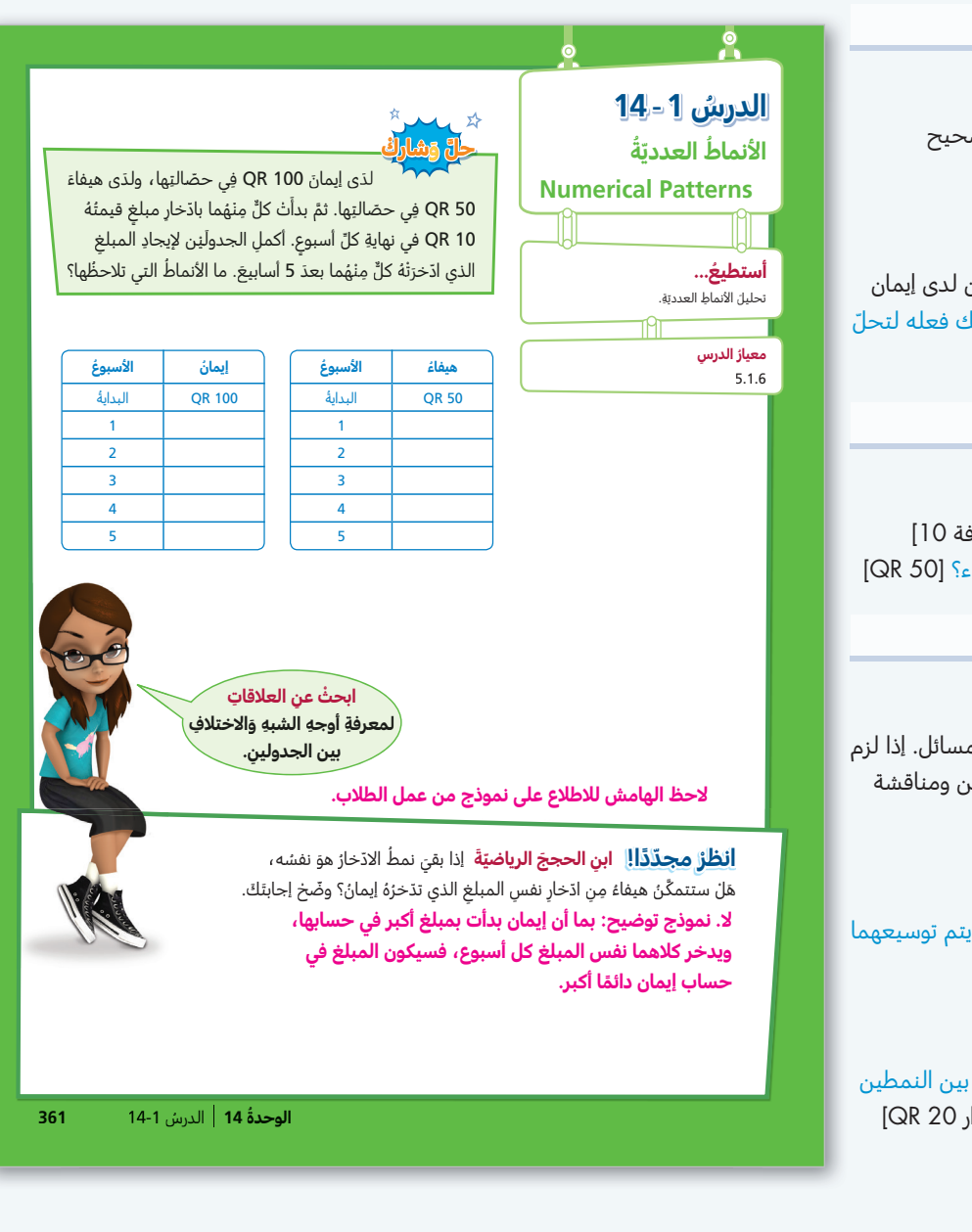

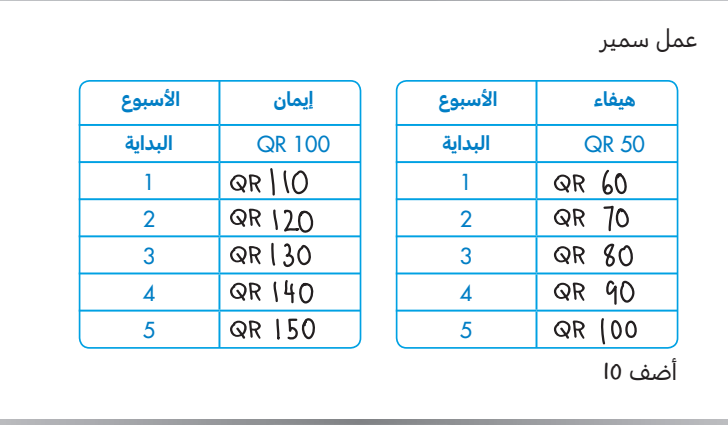

أكمل بسام الجدولين بشكل صحيح ووجد علاقة بين النمطين. أكمل سمير الجدولين بشكل صحيح، لكنه لم يجد علاقة بين النمطين.

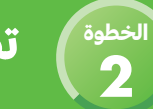

# **تطوير الفهم:** التعلّم البصري

يهدف جسر التعلّم البصري إلى الربط بين تفكير الطلاب في حل وشارك ومفاهيم الرياضيات المهمة في الدرس. استعمل جسر التعلّم البصري لتوضيح هذه المفاهيم.

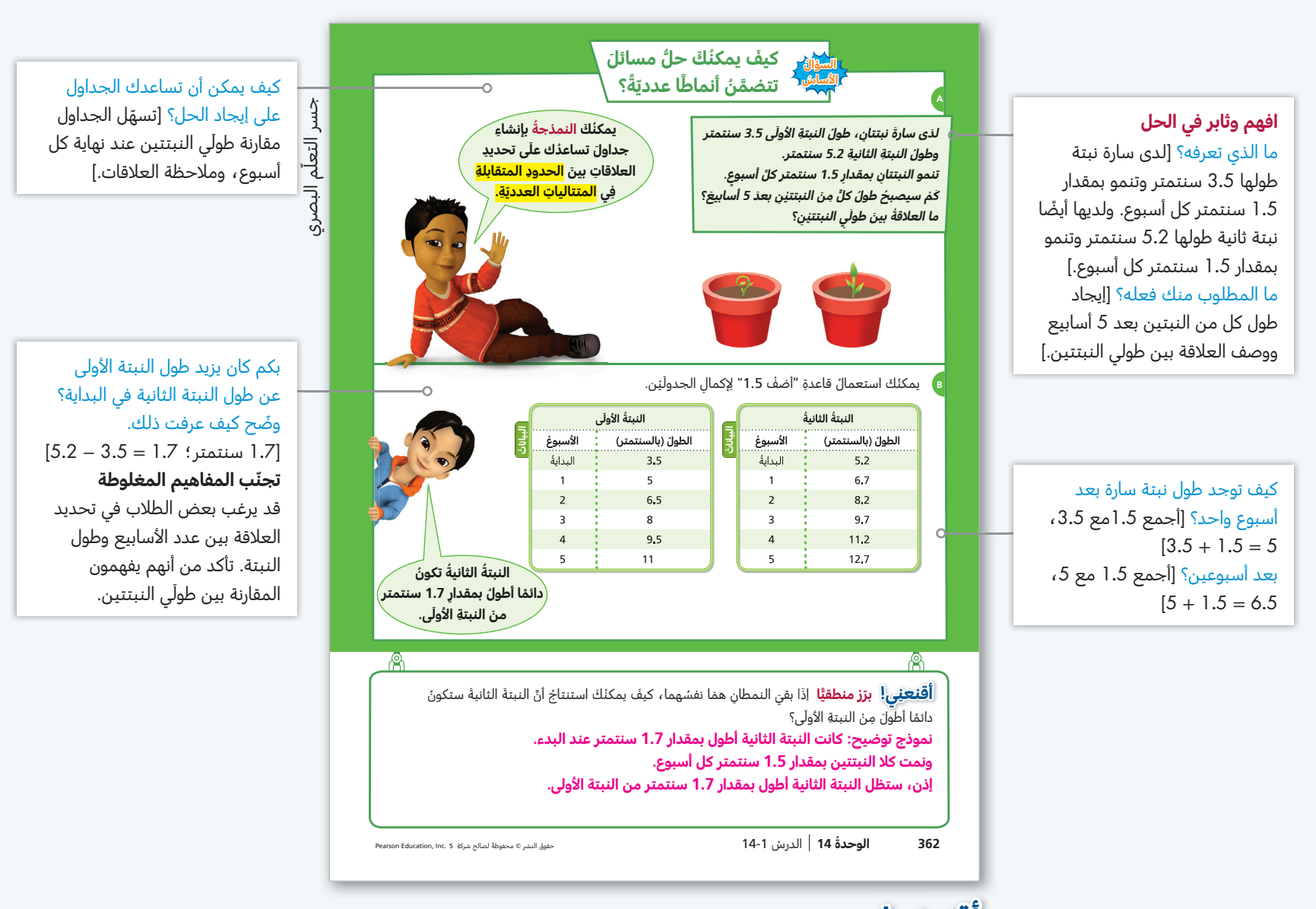

**أُ قَيْــَــَــْيِ ! برَر منطقيًا بطريقة كمية** يوضح الطلاب تبريرهم المنطقي بشأن العلاقة بين<br>. النمطين في هذا السياق. ركز على الطول الذي ستبلغه كل من النبتتين كل أسبوع والفرق بين طولي النبتتين في البداية.

**ترابط** ّ في المسألة التي تتمحور حول النبتتين، يوسع الطلاب النمطين باستعمال قاعدة "أضف 5�1" ثم يحلون المسألة من خلال إيجاد علاقة بين النمطين. يرتبط هذا بعمل الطلاب في الصف الرابع حيث تعلموا كيفية توسيع نمط في جدول باستعمال قاعدة معطاة، ثم كيفية تحديد سمات للنمط غير مذكورة في القاعدة.

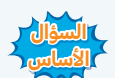

ا<mark>لسؤال</mark> و ارجع إلى السؤال الأساس. عندما نحل مسائل تتضمّن أنماطًا عددية، يساعدنا ً <sup>1</sup> استعمال الجداول في تحديد العلاقات بين الحدود المتقابلة لمتتاليات عددية.

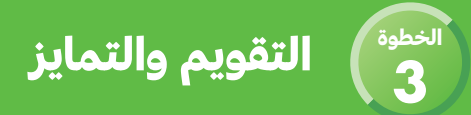

# **ّ تحقق سريع**

تشير علامة التحقق إلى التمارين التي يمكن استعمالها للتمايز. درجة كل من التمرينين 7 و 12 درجة واحدة. درجة التمرين 10 تصل إلى 3 درجات.

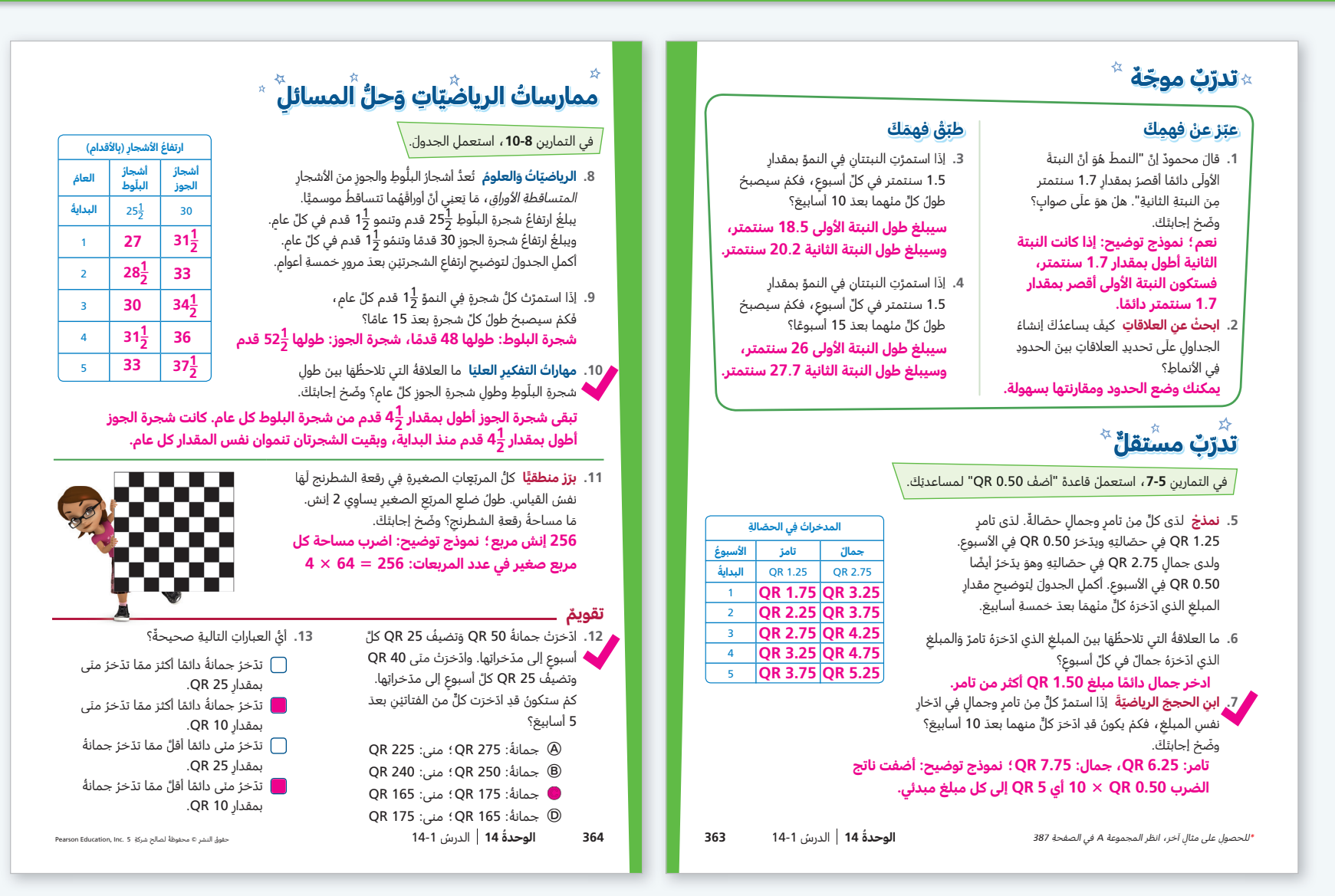

**التدخل لمعالجة الخطأ: التمرينان 3 و 4**

**إذا** أخطأ الطلاب في الحساب، **عندها** ّشجعهم على نسخ الجدولين وتوسيعهما.

**التمرينان 5 و 6 ترابط** يستعمل الطلاب ما تعلموه عن جمع الكسور العشرية وطرحها لإكمال الجدول وإيجاد العلاقة بين المبلغ الذي ادخره تامر والمبلغ الذي ادخره جمال كل أسبوع.

**إعادة التدريس** تخصيص مجموعة إعادة التدريس A، في الصفحة 387

**التمرين 10 مهارات التفكير العليا** العلاقة بين النمطين في هذا الدرس هي علاقة جمع. إذن، ّشجع الطلاب على إيجاد الفرق بين طولي الشجرتين ّ المسجلين في البداية، ّ ثم إيجاد هذا الفرق في نهاية عامين آخرَين من خيارهما للتحقق من أن هذا الفرق لا يتغيّر.

**التمرين 11 ً برر منطقيا بطريقة كمية** اطرح أسئلة مرتبطة بهذه الممارسة الرياضية. [إلى ماذا تشير الأعداد في المسألة؟ \[طول كل ضلع من أضلاع المربع الصغير الواحد يساوي](https://ruaad.com/z-admin/files.php)  2 إنش.] ما العلاقة بين الأعداد؟ [مساحة المربع الصغير الواحد تساوي 4 = 2 × 2 إنشات مربعة. يمكننا أن نلاحظ أن عدد الصفوف هو 8، وفي كل منها 8 مربعات. إذن، العدد الكلي للمربعات يساوي 64 مربعًا. ناتج ضرب عدد المربعات في مساحة مربع واحد يساوي مساحة رقعة الشطرنج.]

**التمرينان 12 و 13** شجع الطلاب على إنشاء جدولين واستعمال النمط لإكمال كل جدول (النمذجة). هذا الأمر يساعد الطلاب على ملاحظة العلاقة بين النمطين. في التمرين 12 ً ، يمكنهم أيضا حل المسألة من خلال إيجاد ناتج ضرب 25 QR × 5 ثم جمع المبلغ الناتج مع 50 QR لإيجاد مدخرات جمانة و 40 QR لإيجاد مدخرات منى.

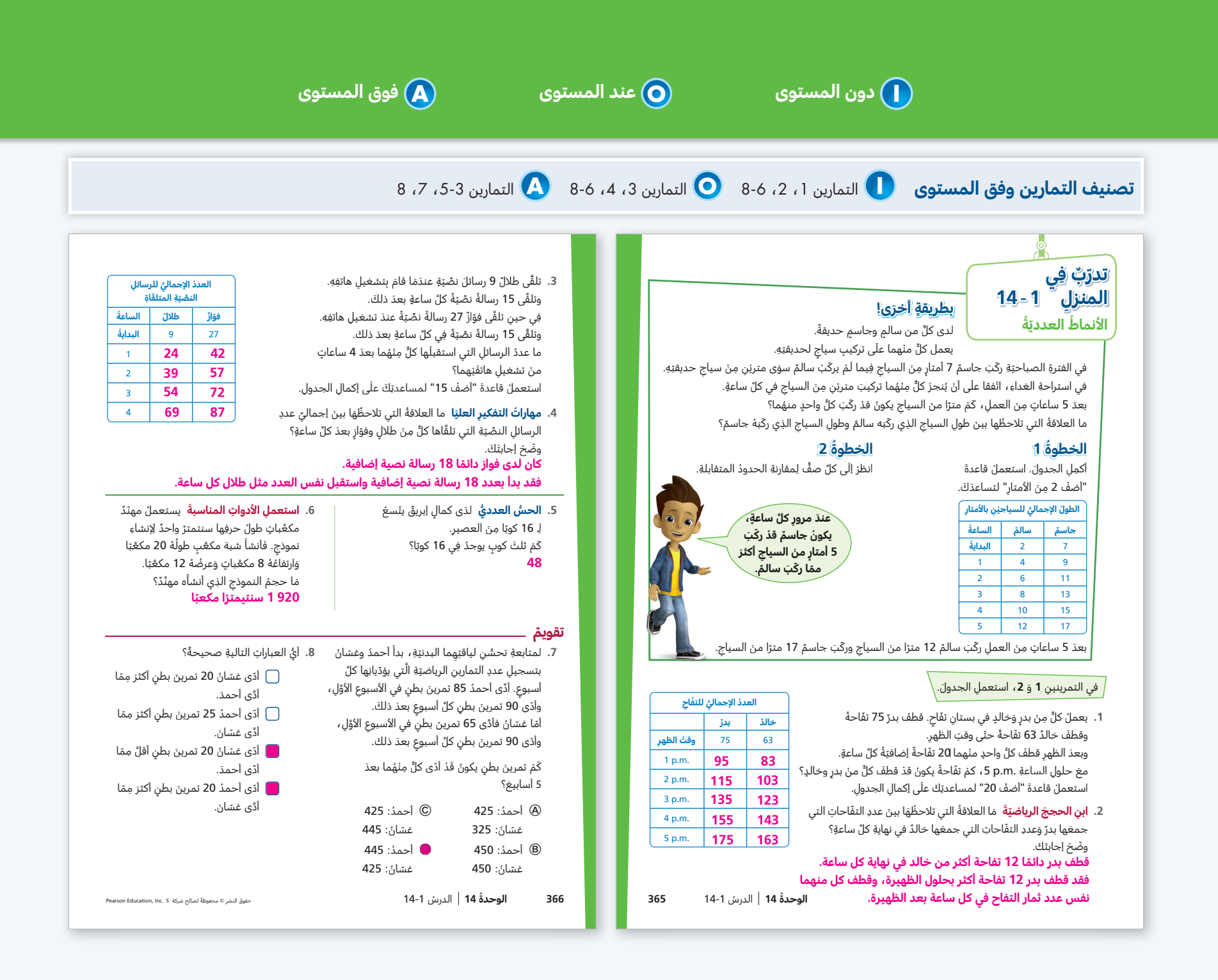

# [ملاحظات](https://ruaad.com/z-admin/files.php)

# الدرس **14-2**

# [المزيد من الأنماط العددية](https://ruaad.com/z-admin/files.php)

#### **نظرة عامة على الدرس تركيز • ترابط • دقة**

# **تركيز**

**المحور** العمليات على الأعداد والتفكير الجبري

**معيار الدرس 5.1.6** يكمل نمطين عدديين باستعمال قاعدتين، ويحدد العلاقة الظاهرة بين الحدود المتقابلة.

**الهدف** استعمال الجداول لتحديد العلاقات بين الأنماط.

<mark>الفهم الأساس</mark> عندما نوسّع نمطين باستعمال نفس القاعدة، نجد أن هناك علاقة تربط بين النمطين.

# **ترابط**

في الصف الرابع، تعلم الطلاب كيفية توسيع أنماط الأعداد الكلية في جداول، استنادًا إلى قاعدة، وحدّدوا أيضًا سمات للنمط غير مذكورة في القاعدة. في الدرس 1-14، تعلموا كيفية توسيع نمطين باستعمال نفس القاعدة واستعملوا النتائج لحل المسائل من خلال إيجاد علاقة بين النمطين. في هذا الدرس، يتعلمون كيفية إنشاء نمطين، باستعمال قاعدتين مختلفتين، ثم إيجاد العلاقات بين النمطين. العلاقة بين غالبية الأنماط في هذا الدرس هي جمعية.

# **دقة**

ّ يركز هذا الدرس على **الاستيعاب المفاهيمي**  و**المهارة الإجرائية.** يستعمل الطلاب جداول وقواعد معطاة لتعلم طرائق لتوسيع نمطين وإيجاد العلاقات بينهما.

# **تعزيز المهارات اللغوية**

# **التحدث** وصف المعلومات.

استعمل هذه الأنشطة مع حل وشارك في كتاب الطالب، الصفحة 367

اقرأ حل وشارك. اطلب من الطلاب وصف المعلومات اللازمة لحل المسألة.

**مستوى 1** قرأت فدوى 45 صفحة في اليوم ،1 أشر إلى اليوم 2، كم صفحة تكون قد قرأت عند نهاية اليوم 2؟ اكتب \_\_\_\_ = 45 + 45، اطلب من الطلاب حل المسألة. كم صفحة تكون قد قرأت عند نهاية اليوم 3؟

اكتب = 45 + ،90 اطلب من الطلاب حل المسألة. اطلب من الطلاب تحديد عدد الصفحات التي تكون قد قرأتها عند نهاية اليوم 4، وضّح كيف عرفت ذلك. سيستعمل الطلاب الجملة التالية: اجمع ــــــــــ و ـ يعمل كل طالب مع زميله في مجموعة ثنائية على إكمال الجدولين.

# **مستوى 2** إذا قرأت فدوى 45 صفحة في اليوم ،1 كم صفحة تكون قد قرأت عند نهاية اليوم 2؟

 $\{$ اكتب \_\_\_\_ = 45 + 45، ثم اطلب من الطلاب حل المسألة. اطلب منهم كتابة جملة جمع لتحديد عدد الصفحات التي تكون فدوى قد قرأتها عند نهاية اليوم 3،

ّوضح كيف عرفت ذلك. يستعمل الطلاب الجملة التالية: اجمع و ، لأن � يعمل كل طالب مع زميله في مجموعة ثنائية على إكمال الجدولين.

**مستوى 3** وضح للطلاب أن فدوى تقرأ 45 صفحة كل يوم.  $\lambda$ اكتب \_\_\_\_\_ = 45 + 45، تمثل جملة الجمع هذه عدد الصفحات التي أنهت فدوى قراءتها عند نهاية اليوم ،2 اطلب أن يعمل كل طالب مع زميله في مجموعة ثنائية على إيجاد عدد الصفحات التي أنهت قراءتها عند نهاية اليوم ،3 ثم اطلب منهم إكمال الجدولين.

**التلخيص** ما القواعد التي ّ تم استعمالها لإكمال الجدولين؟

# ֧֖֧֚֚֚֝֝<u>֚</u> **تطوير الفهم:** التعلّم القائم على حلّ المشكلات

# **ّ [ترابط: حث الطلاب على المشاركة بالربط بين المعرفة السابقة والأفكار الجديدة.](https://ruaad.com/z-admin/files.php)**

يستعمل الطلاب ما تعلموه في الصف الرابع عن توسيع أنماط أعداد كلية وتحليلها وما تعلموه في الدرس 14-1 عن توسيع نمطين باستعمال قاعدة معطاة لتوسيع نمطين باستعمال قاعدتين مختلفتين. ثم يجدون علاقة بين النمطين.

# مجتمعين **ّ قبل البدء بالحل** ّ طلاب الصف

الخطوة **1**

# **.1 طرح مسألة حل وشارك**

**ابحث عن العلاقات** استمع إلى الطلاب وابحث عن الذين يكملون الجدولين بشكل صحيح ويحددون العلاقة بين الحدود المتقابلة في النمطين.

# **.2 بناء الاستيعاب**

كيف يمكن أن يساعدك إكمال الجدولين على حل المسألة؟ [نموذج إجابة: يساعد في تحديد علاقة بين النمطين.]

# مجموعة **ّ أثناء الحل** صغيرة

# **.3 طرح أسئلة توجيهية حسب الحاجة**

ماذا يمكنك أن تستعمل لإكمال كل جدول؟ [الاستمرار في إضافة 45 في جدول فدوى والاستمرار في إضافة 15 في جدول سميرة.] كم صفحة قرأت فدوى أكثر مما قرأت سميرة في اليوم الأول؟ [30 صفحة] كم صفحة قرأت فدوى أكثر مما قرأت سميرة في اليوم الثاني؟ [60 صفحة]

# ّ طلاب الصف **ّ بعد إنجاز الحل** مجتمعين

# **.4 مشاركة الحلول ومناقشتها**

ابدأ بأعمال الطلاب. إذا لزم الأمر، اعرض عمل عيسى وحلله لإظهار كيفية إكمال النموذجين بشكل صحيح ولمناقشة العلاقة بين النمطين.

# **ّم البصري .5 الانتقال إلى جسر التعل**

يمكن أن تساعدك الجداول على إيجاد العلاقة بين حدود نمطين تمّ توسيعهما باستعمال قاعدتين مختلفتين.

# **.6 ّ توس ّ ع موجه إلى الطلاب سريعي الإنجاز**

ما عدد الصفحات التي تكون كل من فدوى وسميرة قد أنهت قراءتها بعد 8 أيام؟ وضح كيف عرفت. [تكون فدوى قد قرأت 360 صفحة وتكون سميرة قد قرأت 120 صفحة؛ وسع الجدولين أو اضرب 360 = 45 × 8 و 120 = 15 × 8]

# **ِّل عمل الطلاب حل**

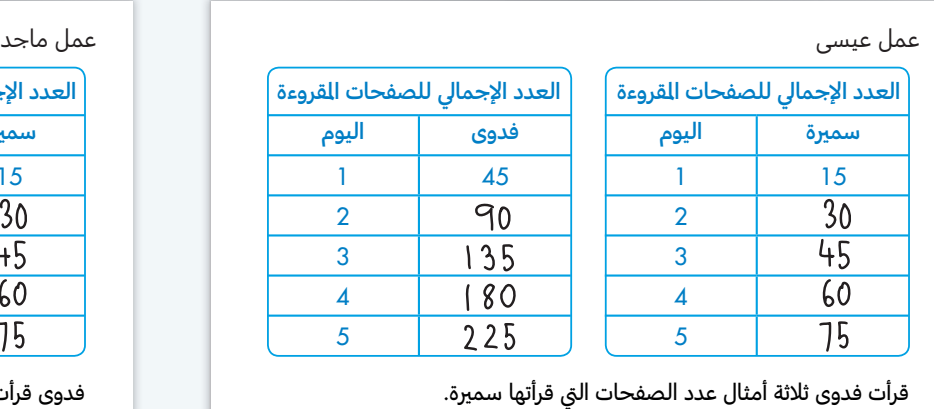

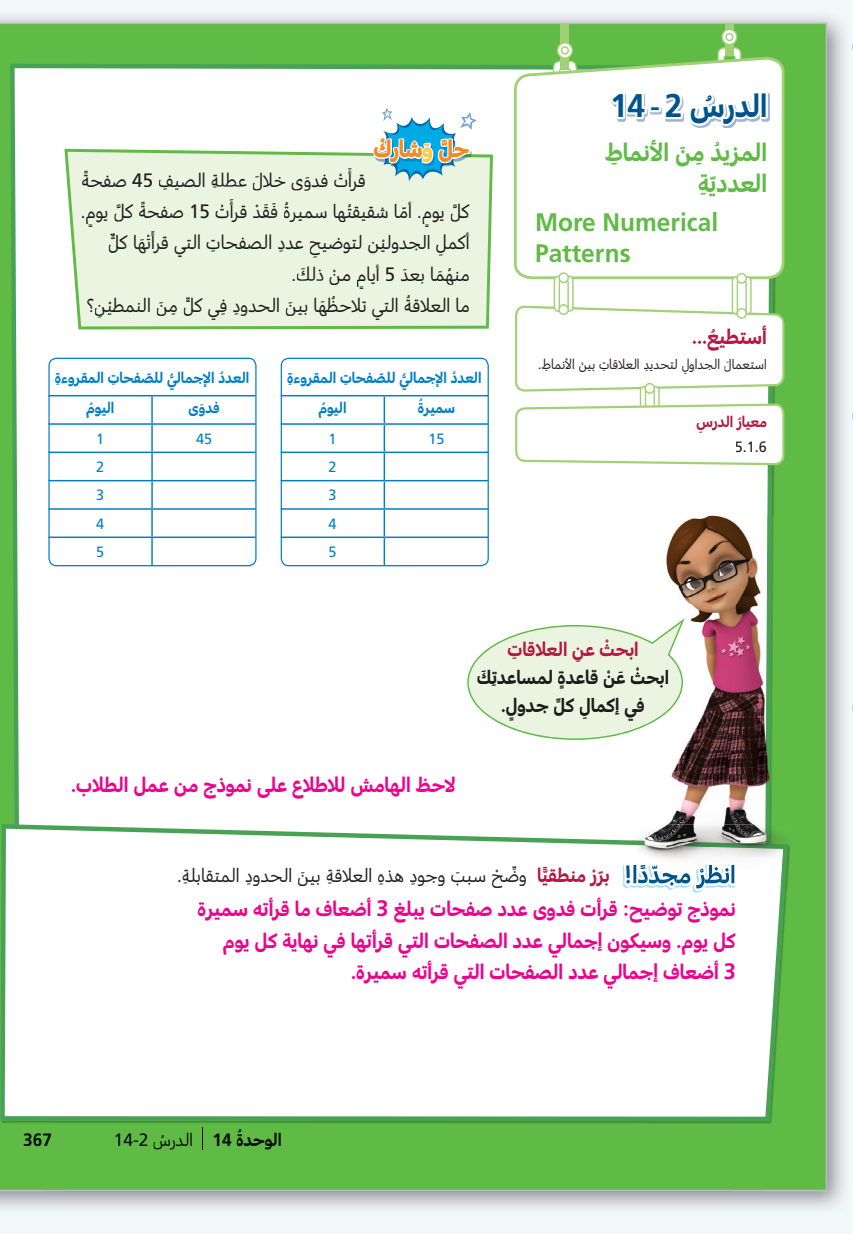

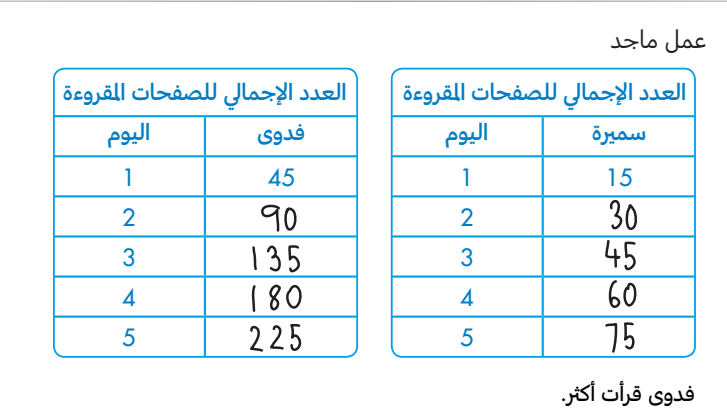

أكمل عيسى الجدولين بشكل صحيح ووجد علاقة بين النمطين. أكمل ماجد الجدولين بشكل صحيح، لكنّ وصفه للعلاقة بين النمطين كان غير مكتمل.

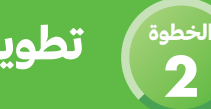

# **تطوير الفهم:** التعلّم البصري

يهدف جسر التعلّم البصري إلى الربط بين تفكير الطلاب في حل وشارك ومفاهيم الرياضيات المهمة في الدرس. استعمل جسر التعلّم البصري لتوضيح هذه المفاهيم.

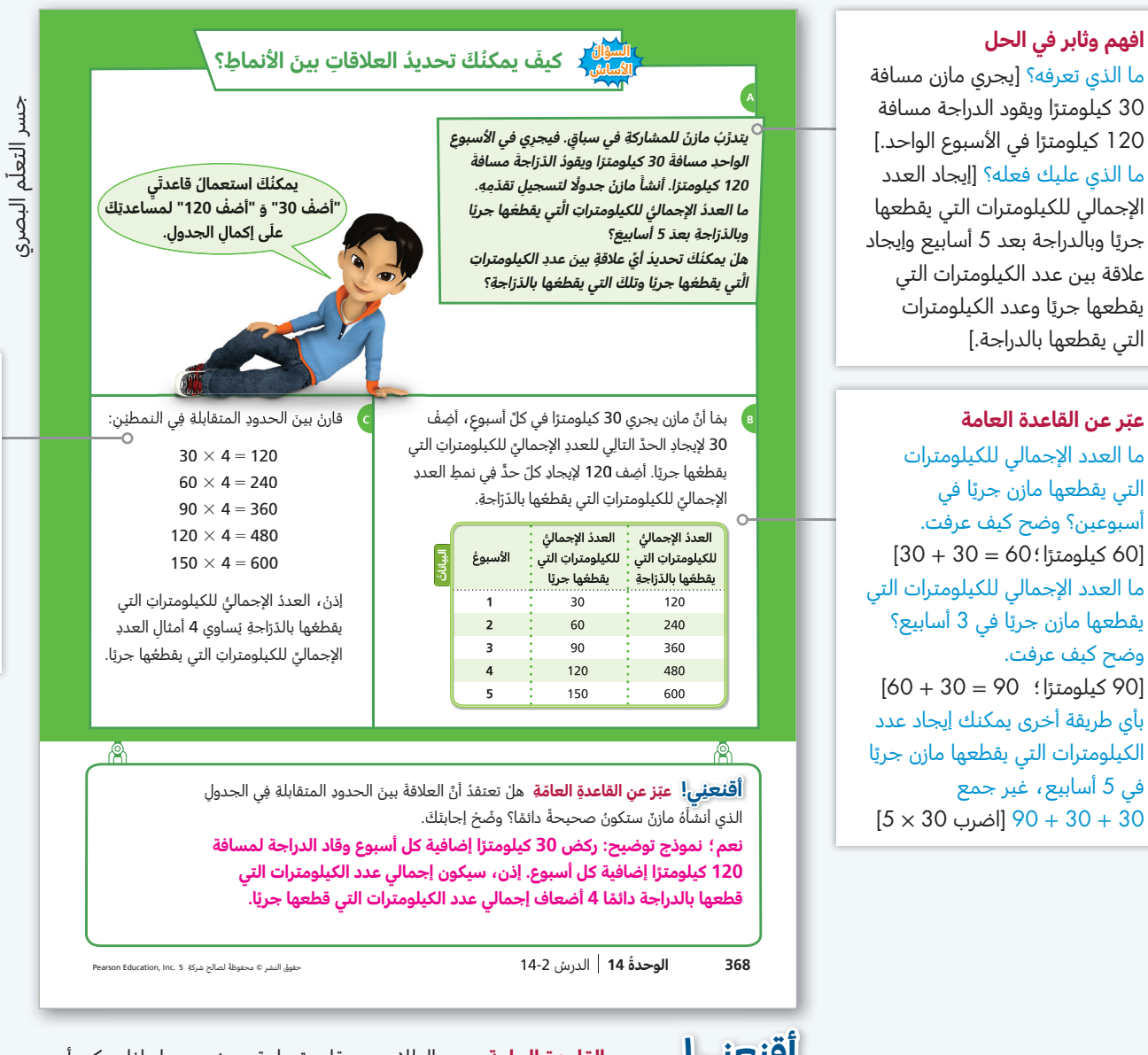

**ِعني! عبر عن القاعدة العامة** يعبر الطلاب عن قاعدة عامة ويوضحون لماذا يمكن أن **أقن** يتوسع النمط إلى ما بعد 5 أسابيع. انظر إلى الحدين الأولين. ما وجه المقارنة بينهما؟ بكم يزيد عدد الكيلومترات المقطوعة بالدراجة عن عدد الكيلومترات المقطوعة جريًا؟ **عدد الكيلومترات** المقطوعة بالدراجة يساوي دائمًا أربع أمثال عدد الكيلومترات المقطوعة جريًا.]

**ترابط** في مسألة تدريبات مازن للمشاركة في السباق، يوسع الطلاب نمطين باستعمال قاعدتين مختلفتين. ثم يجدون علاقة بين النمطين. يرتبط هذا بعملهم في الصف الرابع وفي الدرس 14-1 حيث تعلموا كيفية توسيع نمط في جدول باستعمال قاعدة معطاة، وكيفية البحث عن سمات للنمط غير مذكورة في القاعدة. يرتبط هذا ً أيضا بعمل الطلاب في الدرس 14-1 حيث تعلموا توسيع نمطين باستعمال نفس القاعدة ّ وحددوا علاقة بين النمطين.

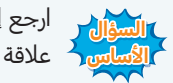

**السؤال** ارجع إلى السؤال الأساس. ّ تتم المقارنة بين الحدود المتقابلة في نمطين لإيجاد ا<mark>لأساس ك</mark>القة بين هذين النمطين.

هل يساعدك طرح العدد الإجمالي للكيلومترات التي يقطعها جريًا من العدد الإجمالي للكيلومترات التي يقطعها بالدراجة؟ ّوضح إجابتك. [كلا؛ ناتج الطرح ليس نفسه من أسبوع إلى آخر. مازن قطع بالدراجة 90 كيلومترًا أكثر بعد الأسبوع 1، وفي الأسبوع 2 قطع 180 ً كيلومترا، وما إلى ذلك.]

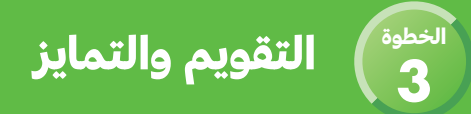

# **ّ تحقق سريع**

[تشير علامة التحقق إلى التمارين التي يمكن استعمالها للتمايز.](https://ruaad.com/z-admin/files.php) درجة كل من التمرينين 5 و 13 درجة واحدة. درجة التمرين 10 تصل إلى 3 درجات.

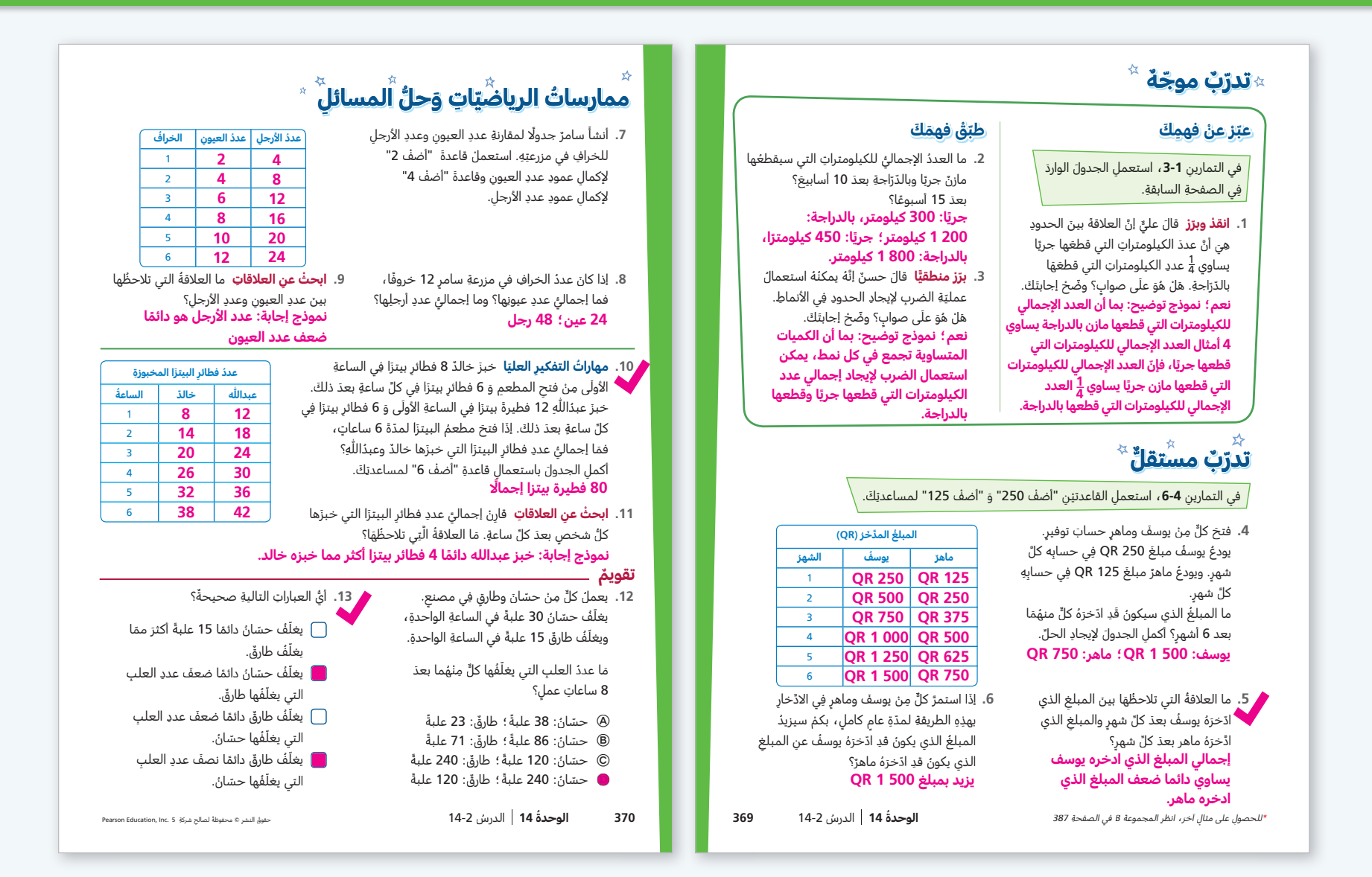

**التمرين 1 انقد وبرر** ما وجه الاختلاف بين ما قاله علي وما هو وارد في الصفحة السابقة؟ [في الصفحة السابقة، ُح ّددت العلاقة بذكر كم من أمثال عدد الكيلومترات التي قطعها مازن ًا يساوي عدد الكيلومترات التي قطعها بالدراجة. أما علي فيذكر كم من أمثال جري عدد الكيلومترات التي قطعها مازن بالدراجة يساوي عدد الكيلومترات التي قطعها جريًا.] هل توجد أي أخطاء في طريقة تفكير علي؟ ّوضح إجابتك.  $[60 = \frac{1}{4} \times 240$  ، المثال، 240  $[60 = \frac{1}{4} \times 240$ 

# **التدخل لمعالجة الخطأ: التمرين 2**

**إذا** أخطأ الطلاب في الحساب، **عندها** ّشجعهم على توسيع الجدول أو على استعمال الضرب.

**إعادة التدريس** تخصيص مجموعة إعادة التدريس B، في الصفحة 387

**التمرين 8** ما الذي تعرفه؟ [عدد الخراف في مزرعة سامر يساوي 6 خراف.] ما الذي يجب عليك إيجاده؟ [إجمالي عدد عيونها وإجمالي عدد أرجلها.] ما المعلومات التي تحتاج إليها وليست مذكورة في المسألة؟ [للخروف الواحد عينان و 4 أرجل.] بأي طريقتين مختلفتين يمكنك إيجاد عدد عيون الخراف في مزرعة سامر؟ [يمكن توسيع الجدول أو ضرب 2 × 6]

**التمرين 10 مهارات التفكير العليا** العلاقة بين النمطين في هذه المسألة علاقة جمع لأن النمطين يتبعان نفس القاعدة، كما في الدرس السابق. إذا قال الطلاب إن عدد فطائر البيتزا التي يخبزها عبدالله تساوي  $\frac{1}{12}$  عدد فطائر البيتزا التي يخبزها خالد، اطلب منهم التحقق من هذه الأعداد لساعة أخرى. هل ّ تصح العلاقة بالنسبة لأعداد فطائر البيتزا التي يتم خبزها بعد ساعتين؟ هل $\frac{1}{2}$  ضرب 14 يساوي 18؟ [كلا]

**التمرين 13 ترابط** يستعمل الطلاب ما تعلموه عن الضرب في الأعداد الكلية والكسور لتحديد الإجابات الصحيحة.

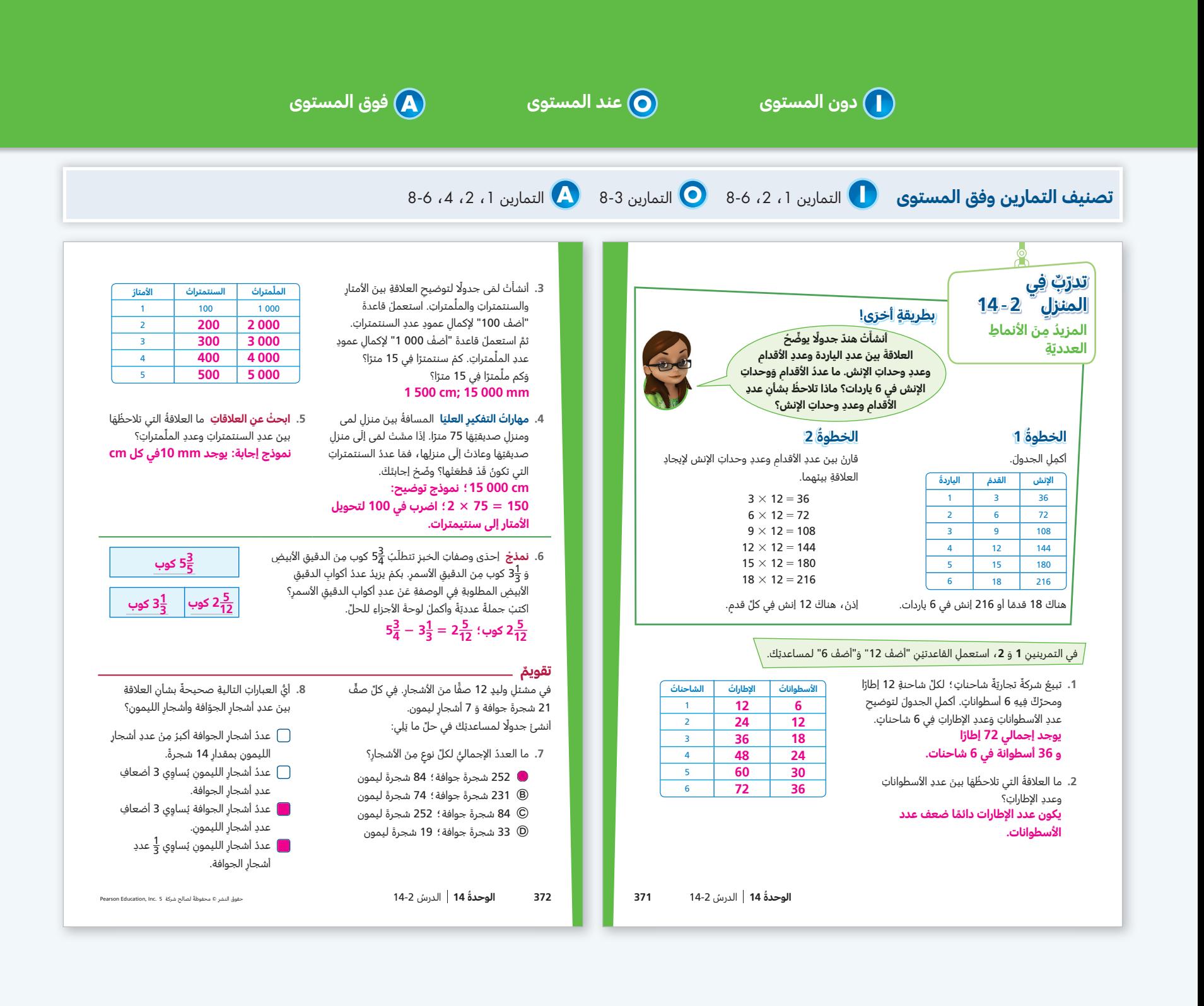

# [ملاحظات](https://ruaad.com/z-admin/files.php)

# الدرس **14-3**

# ً [تحليل العلاقات وتمثيلها بيانيا](https://ruaad.com/z-admin/files.php)

### **نظرة عامة على الدرس تركيز • ترابط • دقة**

# **تركيز**

**المحور** العمليات على الأعداد والتفكير الجبري

**معيار الدرس 5.1.6** يكمل نمطين عدديين باستعمال قاعدتين، ويحدد العلاقة الظاهرة بين الحدود المتقابلة. **5.5.2** يمثل مجموعة من النقاط في شبكة احداثيات الربع الأول.

**الهدف** تحليل الأنماط وإنشاء تمثيلات بيانية للأزواج المرتبة الناتجة عن المتتاليات العددية.

**الفهم الأساس** ّ يوضح التمثيل البياني العلاقة بين متتاليتين عدديتين.

**المواد** ورقة مربعات (أو أداة التدريس 9)، شبكة إحداثيات (أداة التدريس 20)

# **ترابط**

في الوحدة 13 ، تعلم الطلاب أن يمثلوا النقاط بيانيًا وأن يصلوا بينها في المستوى الإحداثي وأن يفسروها. في الدرسين 14-1 و 2-14، تعلموا كيفية توسيع الأنماط باستعمال نفس القاعدة أو باستعمال قواعد مختلفة وحددوا علاقات بين الأنماط. في هذا الدرس، يتعلم الطلاب كيفية توسيع نمطين باستعمال قاعدتين مختلفتين ووصف علاقة بين النمطين، ثم يمثّلون بيانيًا على شبكة إحداثيات الأزواج المرتبة التي يتكون كل منها من عددين، أحدهما في أحد النمطين والآخر في النمط الثاني.

# **دقة**

ّ يركز هذا الدرس على **الاستيعاب المفاهيمي**  و**المهارة الإجرائية.** يستعمل الطلاب جداول وقواعد معطاة لتعلم طرائق لتوسيع نمطين؛ ويحددون العلاقات بين النمطين؛ ويمثلون النقاط بيانيًا على شبكة إحداثيات.

# **تعزيز المهارات اللغوية**

**الطرائق** استعمال المعرفة السابقة لاستيعاب المفاهيم.

استعمل هذه الأنشطة مع حل وشارك في كتاب الطالب، الصفحة 373

اكتب (4 6,)� اطلب أن يستعمل كل طالب في مجموعته الثنائية معرفته السابقة ليوضح لزميله كيفية تمثيل النقطة (4 ,6) بيانيًا في شبكة إحداثيات. اقرأ حل وشارك. إذا كان لدي علبتان من من الكعك ذات الحجم العادي أو ذات الحجم الكبير، كم كعكة يكون لدي؟ سجل إجابات الطلاب في جدول. اطلب أن يعمل كل طالب مع زميله على إكمال الجدول.

**مستوى 1** ارسم شبكة إحداثيات (الربع الأول)� أشر إلى المحور x على الشبكة. ّسم المحور x "الكعكات ذات الحجم العادي". ّ حدد على هذا المحور الأعداد: 24 18, 12, 6, أشر إلى المحور y على الشبكة. ّسم المحور y" الكعكات ذات الحجم الكبير". ّحدد على هذا المحور الأعداد: 16 12, 8, 4, اطلب من الطلاب استعمال ما تعلّموه سابقًا والجدول المكتمل لتمثيل الأزواج المرتبة على الشبكة.

**مستوى 2** ارسم شبكة إحداثيات (الربع الأول)� اطلب من الطلاب تسمية المحور x" الكعكات ذات الحجم العادي"� والمحور y" الكعكات ذات الحجم الكبير" على الشبكة.

اطلب من الطلاب تحديد الأعداد 24 18, 12, 6, على المحور x و والأعداد 16 12, 8, 4, على المحور y، ثمّ استعمال ما تعلّموه سابقًا لتمثيل الأزواج المرتبة على الشبكة.

ّموه ًسابقا **مستوى 3** اطلب من الطلاب استعمال ما تعل لإنشاء شبكة إحداثيات (الربع الأول) وتمثيل الأزواج المرتبة بيانيًا. يستمع الطلاب إلى زملائهم في المجموعات الثنائية ّ وهم يوضحون كيف حددوا معطيات المسألة على التمثيل البياني.

**التلخيص** كيف ساعد استعمال المعرفة السابقة في تمثيل المعلومات بيانيًا؟

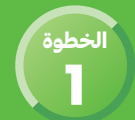

**ّ [ترابط: حث الطلاب على المشاركة بالربط بين المعرفة السابقة والأفكار الجديدة.](https://ruaad.com/z-admin/files.php)**

يستعمل الطلاب مع تعلموه عن توسيع الأنماط وعن تمثيل الأزواج المرتبة بيانيًا على شبكة إحداثيات.

# مجتمعين **ّ قبل البدء بالحل** ّ طلاب الصف

**.1 طرح مسألة حل وشارك**

**ابحث عن العلاقات** استمع إلى الطلاب وابحث عن الذين يمثلون العلاقة بيانيًا بشكل صحيح ويعبرون عنها بقاعدة.

**.2 بناء الاستيعاب**

كم كعكة من الحجم العادي يمكن أن يوجد في علبتين؟ [12] في 3 علب؟ [18] ًا ما العلاقة بين عدد العلب وعدد الكعكات ذات الحجم العادي؟ [العدد 6 مضروب في عدد العلب] ما العلاقة بين عدد العلب وعدد الكعكات ذات الحجم الكبير؟ [العدد 4 مضروبًا في عدد العلب]

# مجموعة **ّ أثناء الحل** صغيرة

**.3 طرح أسئلة توجيهية حسب الحاجة**

عا العلاقة بين عدد الكعكات ذات  $[\frac{2}{3}]$ ما العدد الذي إذا ضربته في 6 يكون الناتج 4؟ [ <del>جُ</del> الحجم العادي وعدد الكعكات ذات الحجم الكبير؟ [عدد الكعكات ذات الحجم الكبير 2<br>3 عدد الكعكات ذات الحجم العادي.]  $\frac{2}{3}$ يساوي

# ّ طلاب الصف **ّ بعد إنجاز الحل** مجتمعين

**.4 مشاركة الحلول ومناقشتها**

ابدأ بأعمال الطلاب. إذا لزم الأمر، اعرض عمل حسين الصحيح وناقشه.

**ّم البصري .5 الانتقال إلى جسر التعل**

يمكن أن يساعد تمثيل أزواج مرتبة بيانيًا على توضيح علاقة بين حدود متتاليتين.

**.6 ّ توس ّ ع موجه إلى الطلاب سريعي الإنجاز**

ما العلاقة بين عدد الكعكات ذات الحجم الصغير وعدد الكعكات ذات الحجم العادي التي يمكن أن يضعها الخبّاز في علبة؟ [عدد الكعكات ذات الحجم الصغير يساوي مثلي عدد الكعكات ذات الحجم العادي.]

# **ِّل عمل الطلاب حل**

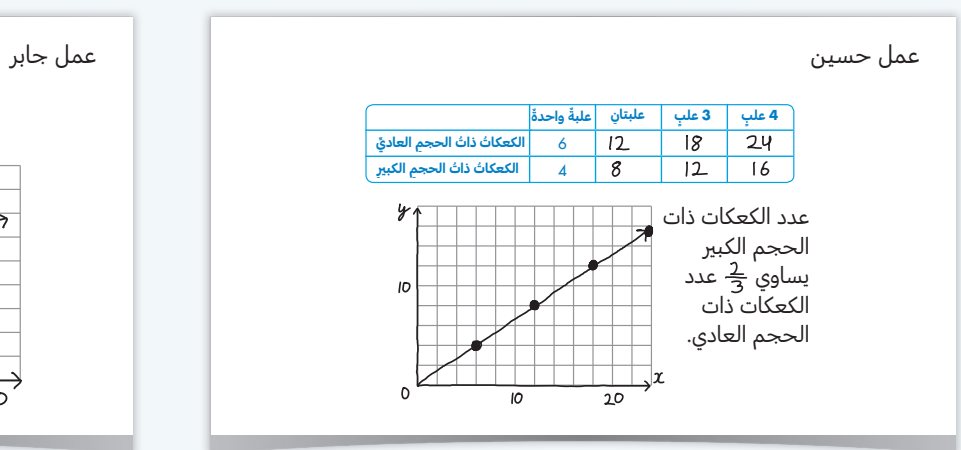

أكمل حسين الجدول ومثّل النقاط بيانيًا بشكل صحيح. كما حدّد علاقة بين عدد الكعكات ذات الحجم العادي وعدد الكعكات ذات الحجم الكبير.

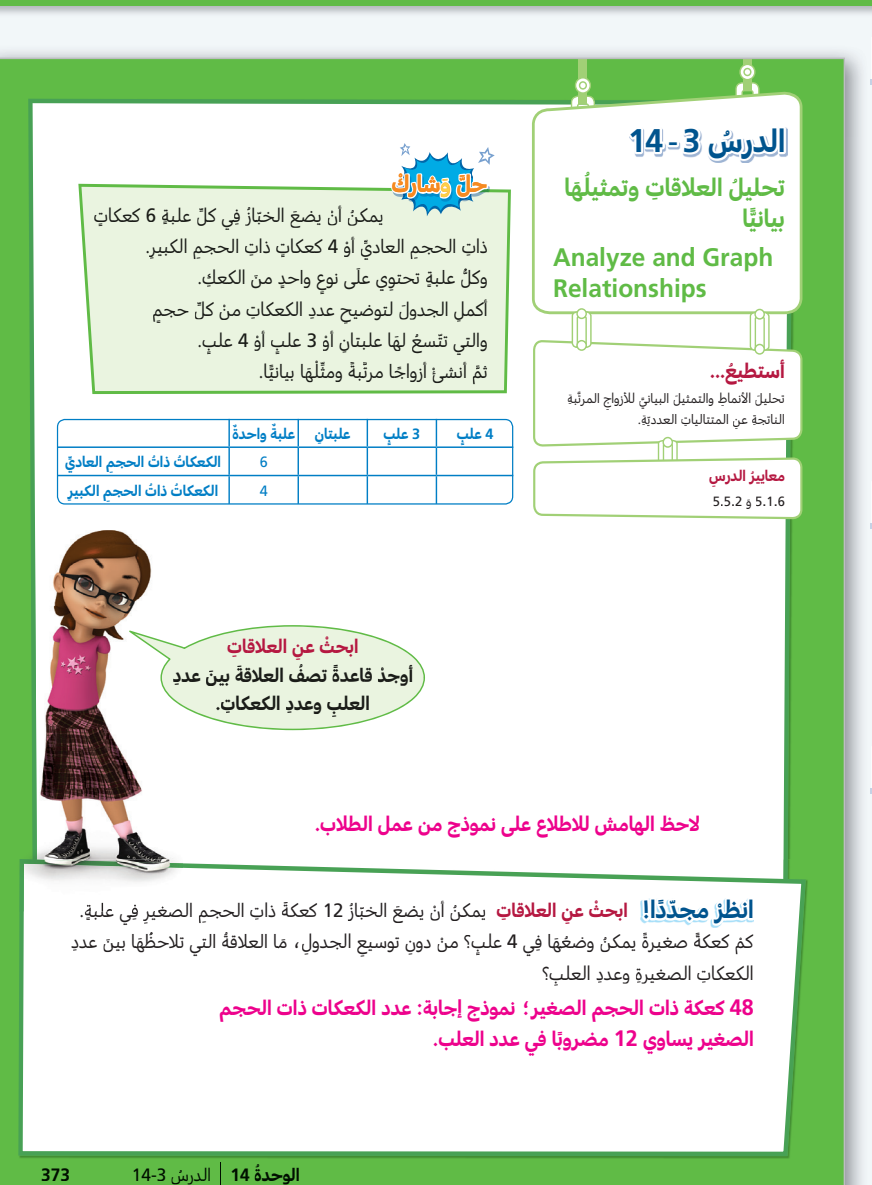

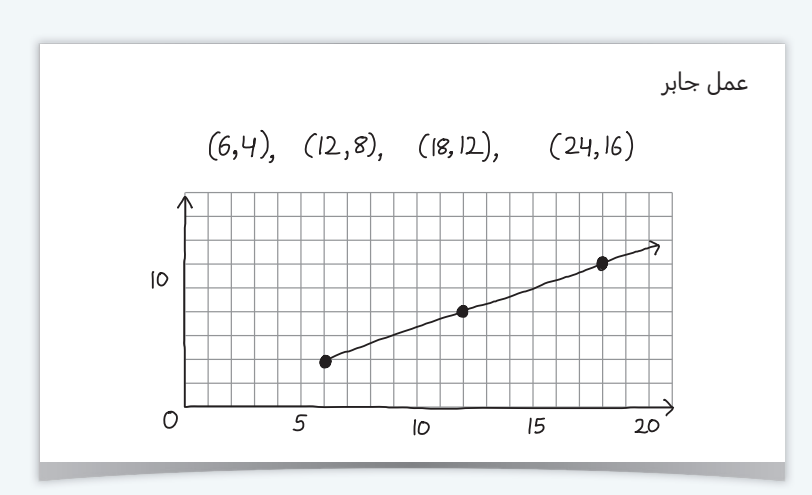

كتب جابر أزواجًا مرتبة صحيحة ومثّل ثلاث نقاط بشكل صحيح، لكنه لم يعرض جدولًا ولم يحدّد علاقة.

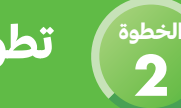

# **تطوير الفهم:** التعلّم البصري

يهدف جسر التعلّم البصري إلى الربط بين تفكير الطلاب في حل وشارك ومفاهيم الرياضيات المهمة في الدرس. استعمل جسر التعلّم البصري لتوضيح هذه المفاهيم.

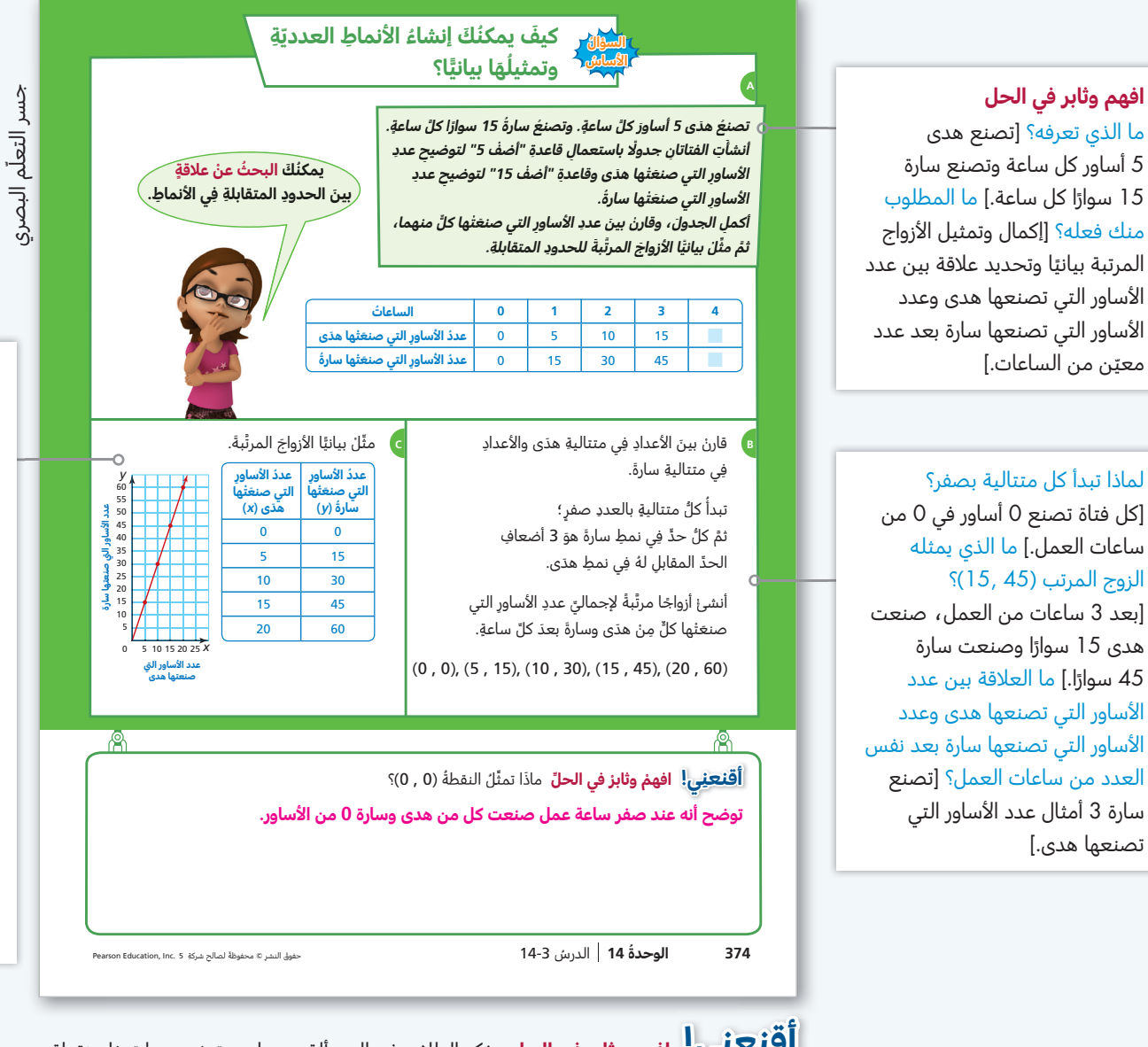

**ِعني! افهم وثابر في الحل** يفكر الطلاب في المسألة عن طريق توضيح ما تمثله نقطة **أقن** الأصل في المسألة. بأي عدد تبدأ كل متتالية؟ [0]

**ترابط** في المسألة التي تتمحور حول عدد الأساور التي تصنعها كل من هدى وسارة، يوسع الطلاب نمطين باستعمال قاعدتين مختلفتين، ويحدّدون العلاقة بين النمطين، ثم يمثّلون بيانيًا الأزواج المرتبة التي تتكوّن من الحدود المتقابلة في النمطين. يرتبط هذا بعمل الطلاب ًا في الوحدة 13 وفي الدرسين 14-1 و 14-2 حيث تعلموا كيفية تمثيل الأزواج المرتبة بياني على شبكة إحداثيات وكيفية توسيع نمطين باستعمال قاعدتين مختلفتين وكيفية إيجاد علاقة بين نمطين.

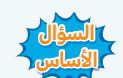

**السؤال** ارجع إلى السؤال الأساس. يمكنك توسيع أنماط عددية، وتكوين أزواج مرتبة ا<mark>لأساسٍ (</mark> من أعداد متقابلة في نمطين، ثم تمثيل الأزواج المرتبة بيانيًا على شبكة إحداثيات.

[ابدأ من نقطة الأصل. ً تحرك إلى اليمين وصولا إلى علامة العدد 5 على المحور x ثم إلى الأعلى ً وصولا إلى علامة العدد 15 على المحور µ.] هل يتم تمثيل عدد الأساور التي ُصنعت بعد 6 ساعات عمل باستعمال نقطة على نفس الخط؟ [نعم] **ّ تجنب المفاهيم المغلوطة** قد يواجه بعض الطلاب صعوبة في استعمال المقياس. تأكد من أنهم

**استعمل البنية في الحل**

كيف تمثّل النقطة (15 ,5) بيانيًا؟

يفهمون أنهم ينتقلون إلى اليمين وحدة واحدة على الشبكة لكل خمس وحدات من وحدة المحور x، بما أن المسافة بين كل خطين رأسيين من الشبكة

تمثل 5 أساور.

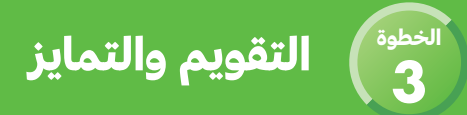

# **ّ تحقق سريع**

تشير علامة التحقق إلى التمارين التي يمكن استعمالها للتمايز. درجة كل من التمرينين 8 و 15 درجة واحدة. درجة التمرين 14 تصل إلى 3 درجات.

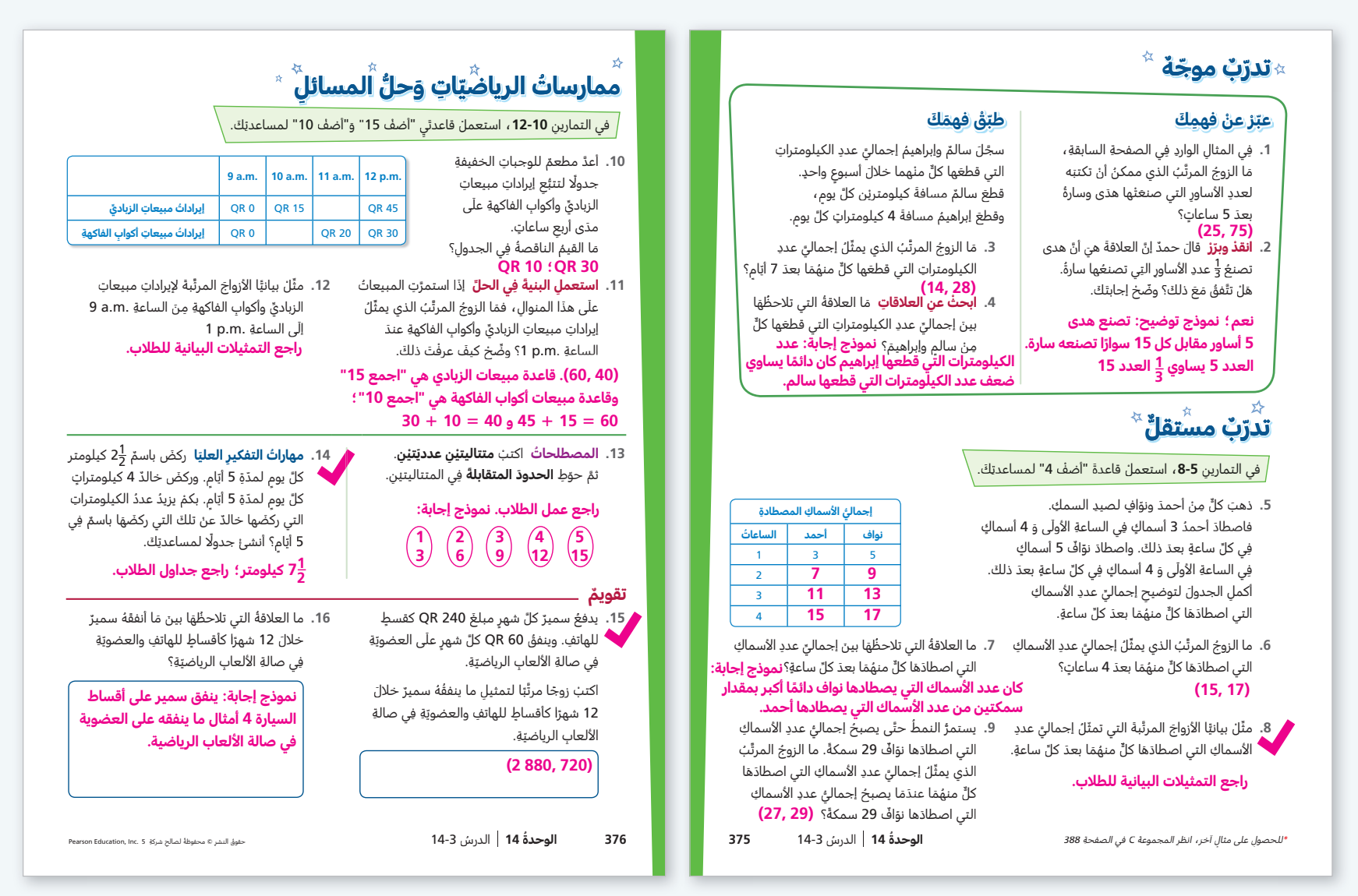

# **التدخل لمعالجة الخطأ: التمرين 4**

**إذا** واجه الطلاب صعوبة في تحديد العلاقة، **عندها** اطلب منهم إنشاء جدول لعرض الأعداد المتقابلة بطريقة منظمة.

**التمرين 9** يمكن أن يجيب الطلاب عن هذا السؤال بطرائق متعددة. يمكنهم توسيع الجدول حتى يصبح إجمالي عدد الأسماك التي اصطادها نواف 29 سمكة. يمكنهم توسيع التمثيلات البيانية التي رسموها في التمرين 8 أو يمكنهم استعمال العلاقة التي لاحظوها في التمرين 7 ً [إذا كان نواف يصطاد دائما سمكتين أكثر مما يصطاد أحمد، فمن المنطقي أن يكون أحمد قد](https://ruaad.com/z-admin/files.php)  اصطاد 27 = 2 − 29 سمكة عندما اصطاد نواف 29 سمكة.

**إعادة التدريس** تخصيص مجموعة إعادة التدريس C، في الصفحة 388

**التمرين 12** ما مدى قيم x التي يجب تمثيلها بيانيًا؟ [من 0 إلى 60] ما المقياس الذي يجب أن تستعمله على المحور x؟ ّ [قد تتنوع الإجابات. احرص على أن يختار الطلاب مقياسًا منطقيًا مثل 5 وحدات لإيرادات المبيعات لكل وحدة في الشبكة]

**التمرين 14 مهارات التفكير العليا** ما الأسئلة الخفية التي يجب الإجابة عنها لحل هذه المسألة؟ [ما المسافة التي ركضها باسم في 5 أيام؟ ما المسافة التي ركضها خالد في 5 أيام؟] كيف يمكنك حل السؤال الخفي؟ [نموذج إجابة: يمكنني إنشاء جدول واستعمال الجمع المتكرر.] كيف يمكنك التحقق من أن حلّك منطقى؟ [نموذج إجابة: يركض خالد من 1 إلى 2 كيلومتر أكثر مما يركض باسم، إذن يركض من 5 إلى 10 كيلومترات أكثر من باسم في 5 أيام. بما أن العدد  $7\frac{1}{2}$  يقع بين 5 و 10 ، فالإجابة منطقية.]

**التمرين 15 ترابط** يستعمل الطلاب طلاقتهم في ضرب أعداد كلية متعددة الأرقام لحل المسألة.

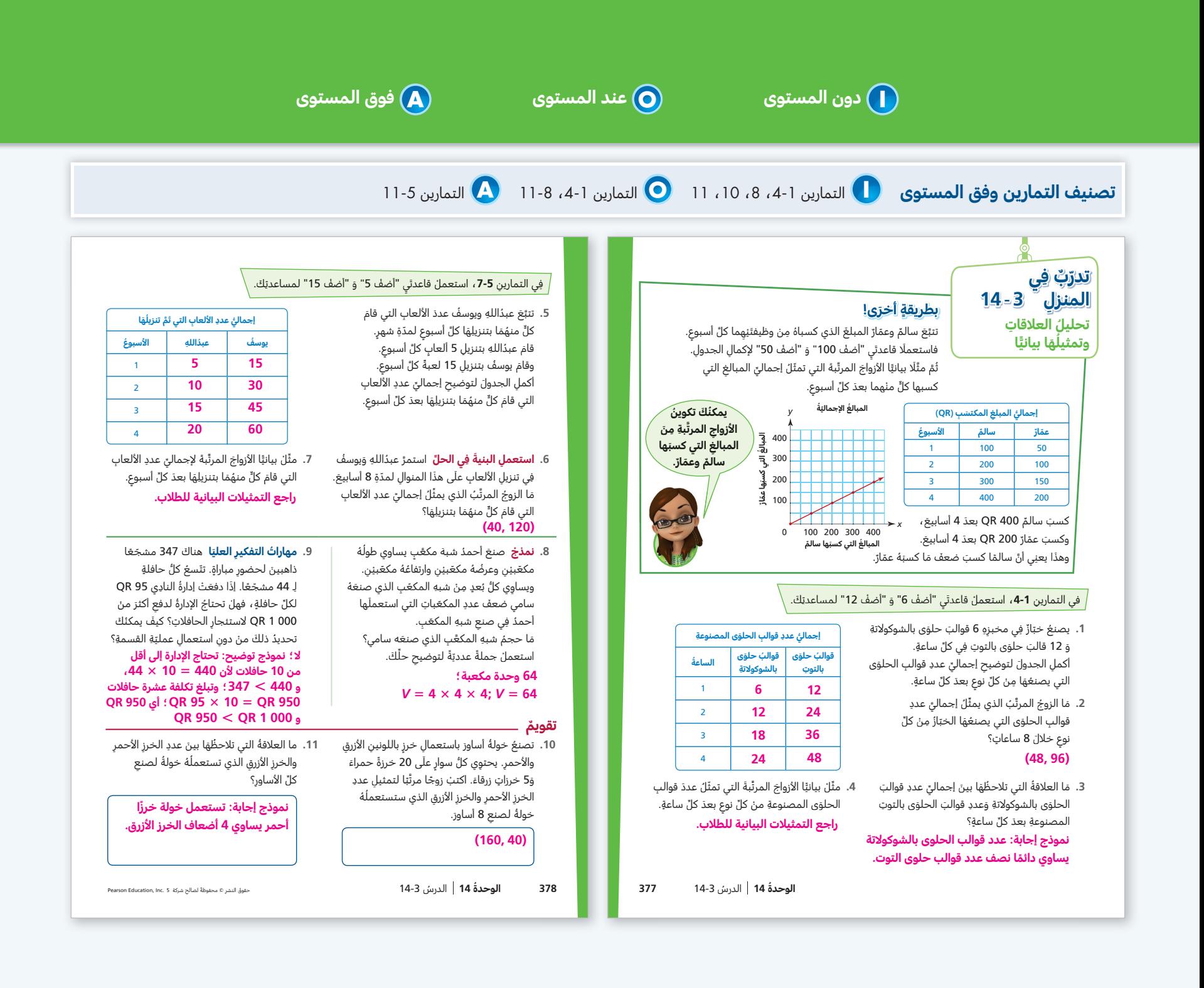

# [ملاحظات](https://ruaad.com/z-admin/files.php)

# الدرس **14-4**

# [فهم المسألة والمثابرة في حلها](https://ruaad.com/z-admin/files.php)

# **نظرة عامة على الدرس تركيز • ترابط • دقة**

#### **تركيز**

**المحور** العمليات على الأعداد والتفكير الجبري

**معيار الدرس 5.1.6** يكمل نمطين عدديين باستعمال قاعدتين، ويحدد العلاقة الظاهرة بين الحدود المتقابلة. **5.5.2** يمثل مجموعة من النقاط في شبكة احداثيات الربع الأول.

**الهدف** فهم المسائل والمثابرة في حلها.

**الفهم الأساس** يفهم البارعون في الرياضيات المسائل ويفكرون في طرائق لحلها. حتى لو واجهوا صعوبات في إيجاد الحل، فهم لا يستسلمون.

> **المواد** ورقة مربعات (أو أداة التدريس 9)، شبكة إحداثيات (أداة التدريس 20)

# **ترابط**

يركز هذا الدرس على عادات التفكير التي يستعملها البارعون في حل مسائل الرياضيات خلال تفكيرهم فيها ومثابرتهم في حلها. في الدرسين 8-5 و 8-8، عزّز الطلاب فهمهم لطرائق قسمة الأعداد الكلية وضرب الكسور من خلال تطبيقها في حل المسائل. في هذا الدرس، يتعلمون كيفية التفكير في المسائل والمثابرة في حلها باستعمال أنماط وتمثيلات بيانية.

### **دقة**

في هذا الدرس، يختار الطلاب ً عددا من ممارسات الرياضيات ويستعملونها، مع التركيز على الفهم والمثابرة في الحل. يجب أن تتمحور المناقشة الصفية حول **تطبيق** عادات التفكير المبيّنة في حل وشارك في هذا الدرس.

# **تعزيز المهارات اللغوية**

**القراءة** استكشاف معاني اللافتات في بيئتك.

استعمل هذه الأنشطة مع جسر التعلّم البصري في كتاب الطالب، الصفحة 380

أنشئ لوحة تعرض عليها عادات التفكير الواردة في الصفحة 379، اعرض اللوحة واقرأها. استعمل عادات التفكير لحل المسائل. اقرأ الجزء A � أشر إلى النقطتين الأولى والثانية في لوحة عادات التفكير. ركز على النقطتين الأولى والثانية، ارسم اللوحة التالية:

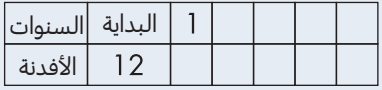

**مستوى 1** اقرأ النقطة الأولى من عادات التفكير. اقرأ النقطة الثانية، أشر إلى العدد 12، أضف 3، اكتب 15 في الجدول. ما عدد الأفدنة للسنة 2؟ اكتب 2 في الجدول. أشر إلى العدد 15 ، أضف 3، اطلب من الطلاب "إضافة 3" لتحديد عدد الأفدنة للسنة الثانية، اطلب أن يعمل ّكل منهم مع زميله في المجموعة الثنائية لإكمال الجدول. ّكرر النشاط باستعمال قاعدة "أضف 4" لتسجيل المعلومات عن المساحة المزروعة بالذرة.

**مستوى 2** اقرأ النقطة الأولى من عادات التفكير. يجيب الطلاب باستعمال جمل. كرر النشاط للنقطة الثانية، أشر إلى العدد 12، أضف 3، اكتب 15 في الجدول. اكتب السنة 2 في الجدول. اطلب من الطلاب "إضافة 3" لتحديد

عدد الأفدنة للسنة 2، ثم اطلب أن يعمل كلّ منهم مع زميله في المجموعة الثنائية لإكمال الجدول. ّكرر النشاط باستعمال قاعدة "أضف 4" لتسجيل المعلومات عن المساحة المزروعة بالذرة.

**مستوى 3** أعد قراءة النقطتين الأولى والثانية، ّ ثم اطلب أن يشارك كل طالب إجابته عن كل نقطة مع زميله، وأن يعمل ّكل منهم مع زميله لإكمال جدول فول الصويا باستعمال قاعدة "أضف 3"� ّكرر النشاط باستعمال القاعدة "أضف 4" لتسجيل المعلومات عن المساحة المزروعة بالذرة.

> **التلخيص** كيف ساعدك استعمال عادات التفكير على حل المسألة؟

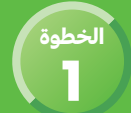

# ֧֖֧֚֚֚֝֝<u>֚</u> **تطوير الفهم:** التعلّم القائم على حلّ المشكلات

**ّ [ترابط: حث الطلاب على المشاركة بالربط بين المعرفة السابقة والأفكار الجديدة.](https://ruaad.com/z-admin/files.php)**

يستعمل الطلاب ما يعرفونه عن توسيع الأنماط، وتمثيل النقاط بيانيًا، ووصل النقاط لحل مسألة.

# مجتمعين **ّ قبل البدء بالحل** ّ طلاب الصف

# **.1 طرح مسألة حل وشارك**

**افهم وثابر في الحل** استمع إلى الطلاب وابحث عن الذين يفهمون المسألة ويثابرون في حلها من خلال إكمال الجداول ورسم تمثيلات بيانية، وإعطاء إجابة كاملة.

#### **.2 بناء الاستيعاب**

ما الذي تعرفه؟ [تكلفة صالة البولينج A تساوي 25 QR بالإضافة إلى 10 QR لكل شخص. تكلفة صالة البولينج B تساوي 15 QR لكل شخص. عدد الأصدقاء لا يزيد عن 10] ما المطلوب منك إيجاده؟ [تحديد صالة البولينج الأقل تكلفة] ما تكلفة 3 أصدقاء في صالة البولينج A؟ وضّح إجابتك. [55 QR؛ 55 = 10 + 45] ما تكلفة 3 أصدقاء في صالة البولينج B؟ ّوضح إجابتك. [45 QR؛ 45 = 15 + 30 أو 45 = 15 × 3]

# مجموعة **ّ أثناء الحل** صغيرة

### **.3 طرح أسئلة توجيهية حسب الحاجة**

ما المقياس الذي يجب أن تستعمله على المحور x؟ [التدريج من 0 إلى 10 ، وكل وحدة على المحور تمثل شخصًا واحدًا.] ما المقياس الذي يجب أن تستعمله على المحور y؟ وضّح إجابتك. [نموذج إجابة: التدريج من 0 إلى 150 وكل وحدة على المحور ّ تمثل 10 QR؛ لو اعتبرنا أن كل وحدة ّ تمثل 1 QR أو 5 QR، ّ لامتد التمثيل البياني على مساحة كبيرة جدًا.]

# ّ طلاب الصف **ّ بعد إنجاز الحل** مجتمعين

### **.4 مشاركة الحلول ومناقشتها**

ابدأ بأعمال الطلاب. إذا لزم الأمر، اعرض عمل مبارك وحلله لإظهار كيفية رسم وتفسير تمثيل بياني.

# **ّم البصري .5 الانتقال إلى جسر التعل** يمكن أن يساعدك التمثيل البياني على فهم المسائل والمثابرة في حلها.

### **.6 ّ توس ّ ع موجه إلى الطلاب سريعي الإنجاز**

ّحدد الخيار الذي يجب أن يتخذه عبدالله إذا كان ينوي دعوة 5 أشخاص للعب البولينج وأكل البيتزا. [راجع توضيحات الطلاب.]

# **ِّل عمل الطلاب حل**

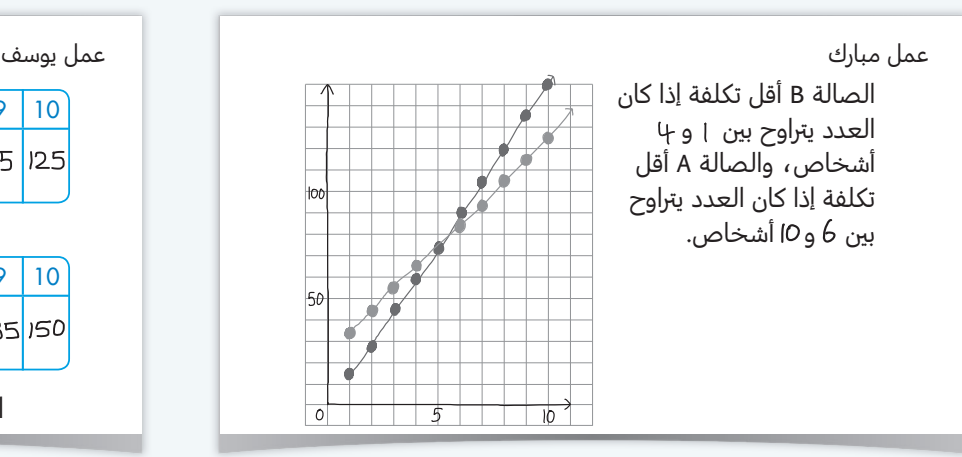

فهم مبارك المسألة وثابر في حلها من خلال رسم تمثيل بياني وتحليله. ساعده التمثيل البياني على معرفة أن التكلفة تختلف باختلاف عدد الأشخاص.

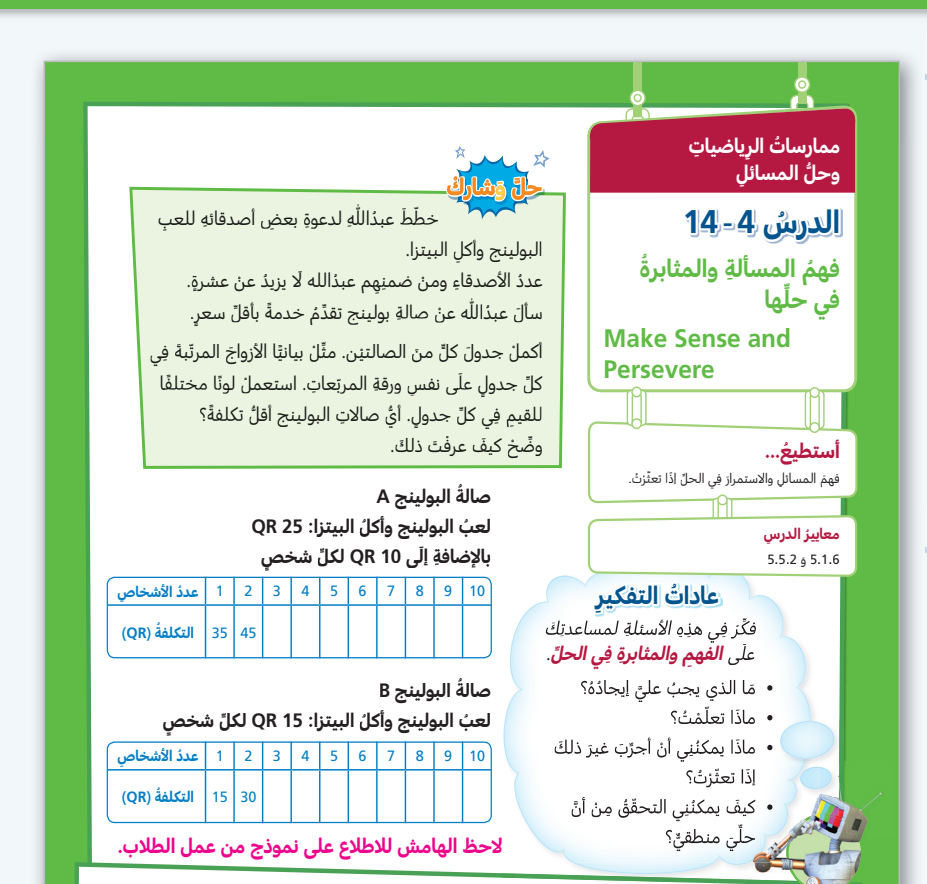

**انظرْ مجدّدًا! افهم وثابز في الحلّ** كيفَ ساعدَكَ التمثيلُ البيانيُّ في الإجابةِ عَنِ السؤالِ؟<br>. ِ

نموذج إجابة: الخط الذي يمثّل بيانيًّا الأزواج المرتبة للصالة B أكثر انخفاضًا **عندما يكون عدد األشخاص بين 1 و ،4 وفي هذه الحالة تكون هي األقل تكلفة.**  الخط الذي يمثّل بيانيًا الأزواج المرتبة للصالة A أكثر انخفاضًا عندما يكون عدد **األشخاص بين 6 و ،10 وفي هذه الحالة تكون هي األقل تكلفة. عندما يكون عدد األشخاص ،5 يتقاطع الخطان، وفي هذه الحالة تتساوى التكلفتان.**

**ُ الوحدة 14** ُ **379** الدرس 14-4

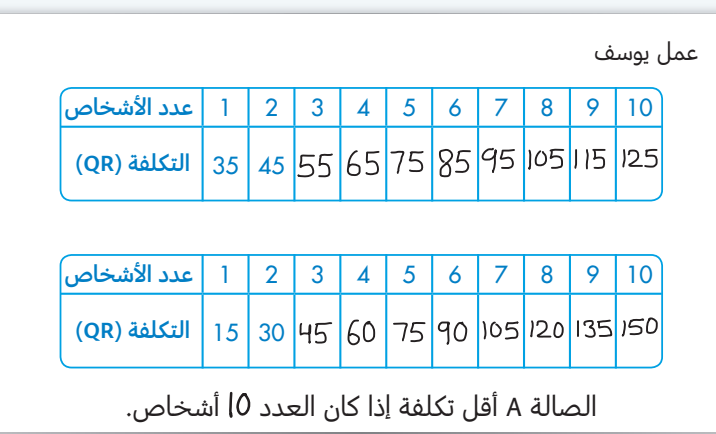

أكمل يوسف الجدولين بشكل صحيح، لكنه لم يثابر في حل المسألة فلم يرسم التمثيل البياني ويحلله. لذا فإن استنتاجه غير مكتمل.

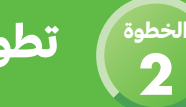

**تطوير الفهم:** التعلّم البصري

يهدف جسر التعلّم البصري إلى الربط بين تفكير الطلاب في حل وشارك ومفاهيم الرياضيات المهمة في الدرس. استعمل جسر التعلّم البصري لتوضيح هذه المفاهيم.

> ما الذي تعرفه؟ [في مزرعة محمود 12 فدانًا مزروعًا بفول الصويا ويخطط لزراعة 3 أفدنة إضافية كل سنة. ولديه أيضًا في المزرعة 8 أفدنة مزروعة بالذرة ويخطط لزراعة 4 أفدنة إضافية كل سنة.] ما المطلوب منك إيجاده؟ [تحديد ما إذا كان من الممكن أن تتساوى المساحة المزروعة بفول الصويا مع المساحة المزروعة بالذرة من حيث عدد الأفدنة.]

# **افهم وثابر في الحل**

ما الطريقة التي يمكنك استعمالها لحل المسألة؟ [إنشاء جدول لعرض عدد الأفدنة المزروعة بفول الصويا في المزرعة كل سنة. أنشئ ً جدولا ً مماثلا لجدول أفدنة الذرة. مثّل بيانيًا مجموعتي الأزواج المرتبة ّل على نفس شبكة الإحداثيات ثم حل التمثيلات البيانية.] ما النمط الذي يمكنك ملاحظته عن عدد أفدنة فول الصويا لكل سنة؟ [كل سنة يكون عدد الأفدنة المزروعة بفول الصويا أكبر بثلاثة أفدنة من عدد الأفدنة في السنة التي سبقتها.

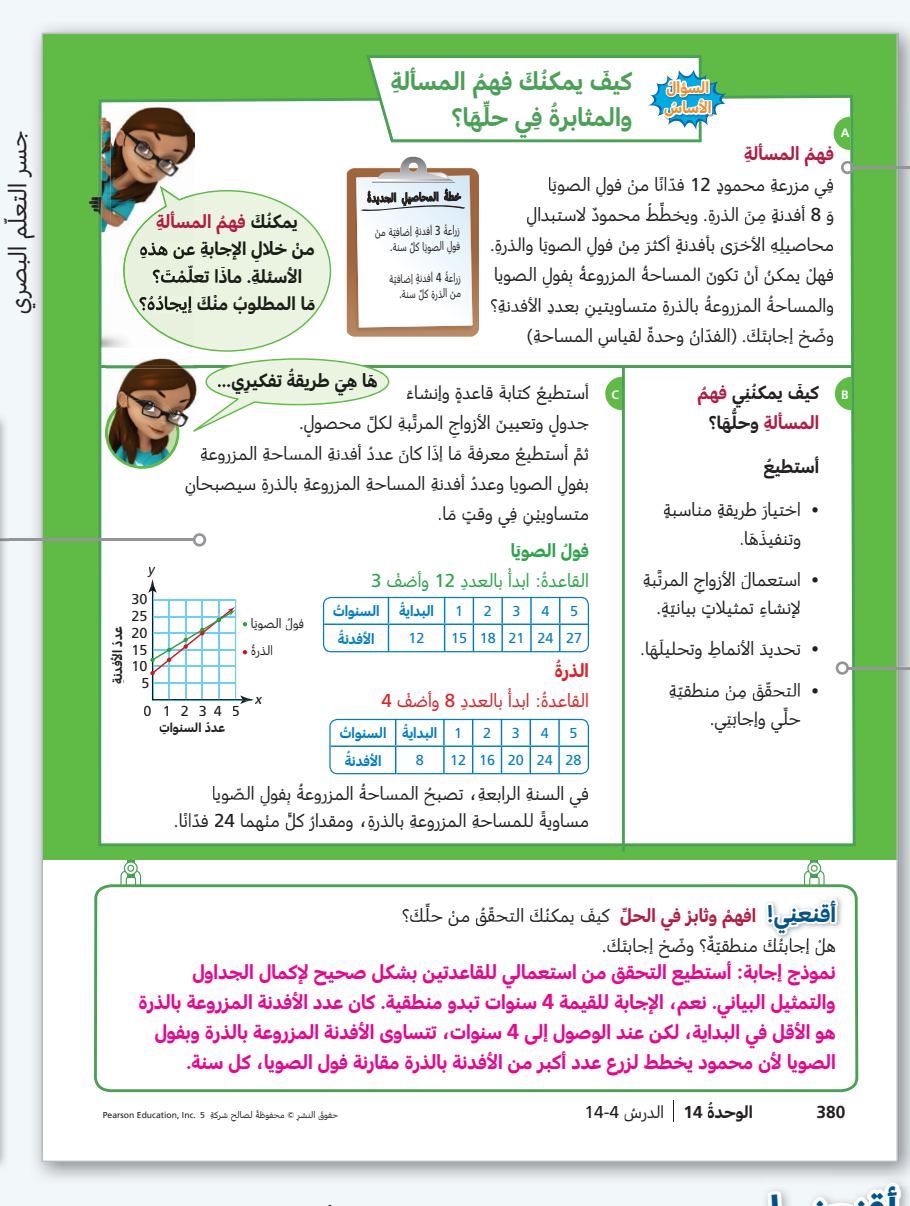

**ِعني! افهم وثابر في الحل** يوضح الطلاب كيف عرفوا أن إجاباتهم منطقية. **أقن** إذا كان عدد الأفدنة المزروعة بفول الصويا في مزرعة محمود أكبر من عدد تلك المزروعة بالذرة في البداية، كيف يمكن أن تصبح المساحة المزروعة بالذرة هي الأكبر بعد 5 سنوات؟ [يزرع فدانًا إضافيًا بالذرة زيادة عن عدد الأفدنة المزروعة بفول الصويا كل سنة.]

**نرابط** يجب أن تتمحور المحادثة الصفيّة حول وصف كيف يمكن للطلاب فهم المسائل والمثابرة في حلها من خلال التركيز على السلوكيات الواردة في الجزء B من جسر التعلّم البصري. هذه السلوكيات هي نفس السلوكيات الواردة في دروس من صفوف أخرى وفي الدرسين 5-8 و 8-8 عن الفهم والمثابرة في الحل.

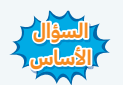

**السؤال** ارجع إلى السؤال الأساس. يمكنك فهم المسألة من خلال التفكير في ما تعرفه وفي **الأساس** ما يجب أن توجده. أحيانًا، يمكن أن تساعدك الأنماط والتمثيلات البيانية على المثابرة وحل المسألة.

كم فدانًا في مزرعة محمود سيكون ً مزروعا بفول الصويا بعد سنتين؟ ّوضح كيف عرفت ذلك.  $[12 + 3 + 3 = 18$ ؛ 18 فدانًا؛ 18 كم فدانًا في مزرعة محمود سيكون ً مزروعا بالذرة بعد سنتين؟ ّوضح كيف عرفت ذلك.  $[8 + 4 + 4 = 16$  فدانًا؛ 16  $[8 + 4 + 4 = 16$ هل من الأسهل معرفة متى تتساوى المساحة المزروعة بفول الصويا مع المساحة المزروعة بالذرة من حيث عدد الأفدنة من خلال التمثيل البياني أم من خلال الجدولين؟ ّوضح إجابتك.

[قد تتنوع الإجابات. تأكد من أن الطلاب يبررون إجاباتهم. نموذج إجابة: يمكنني بسهولة ملاحظة النقطة التي يتقاطع المستقيمان عندها في التمثيل البياني.]

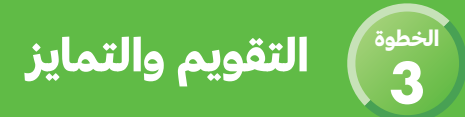

# **ّ تحقق سريع**

[تشير علامة التحقق إلى التمارين التي يمكن استعمالها للتمايز.](https://ruaad.com/z-admin/files.php) درجة كل من التمرينين 4 و 5 درجة واحدة. درجة التمارين 9-6 تصل إلى 3 درجات.

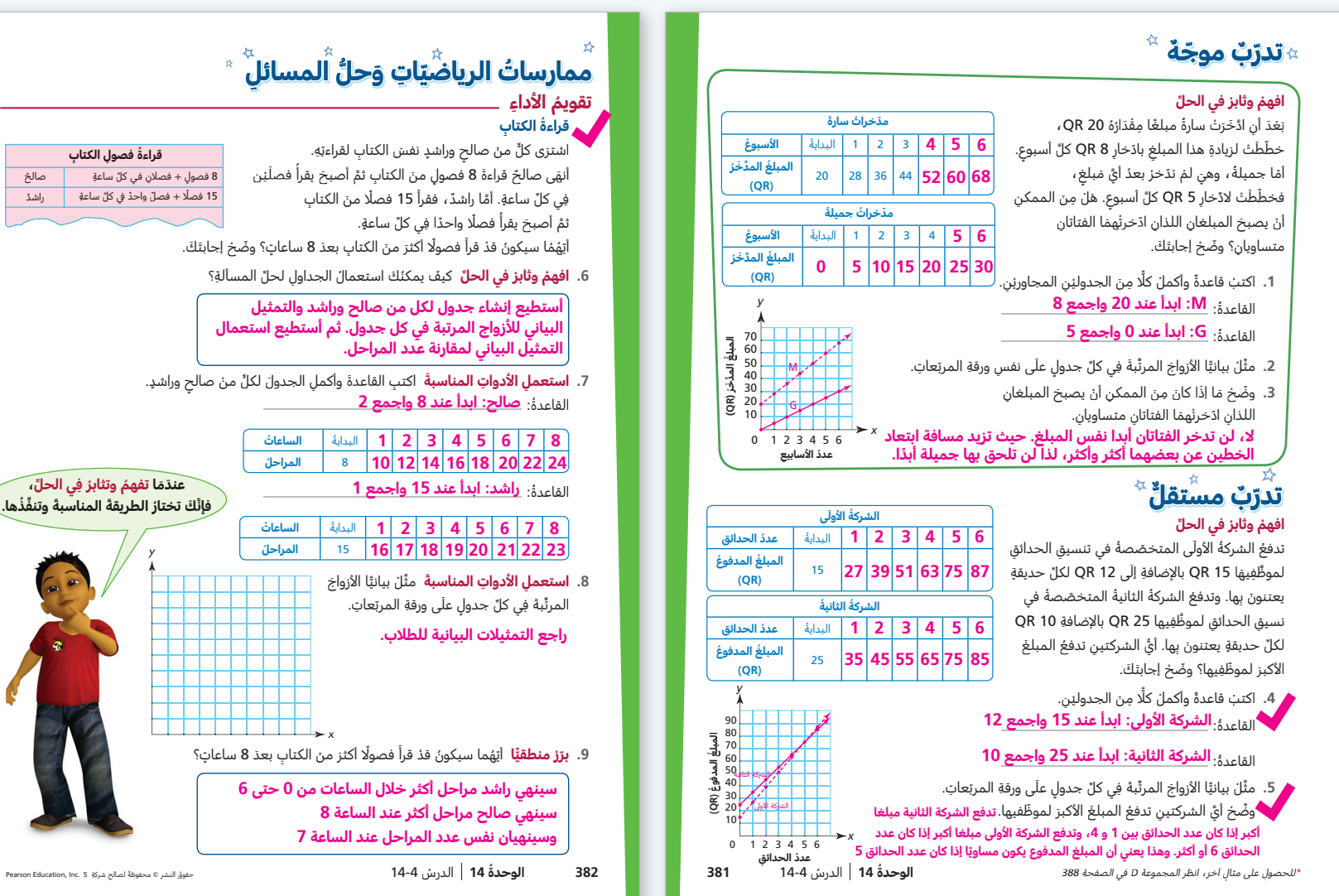

**افهم وثابر في الحل** استمع إلى الطلاب وابحث عن السلوكيات التالية لديهم كدليل على براعتهم في الفهم والمثابرة في الحل:

• تقديم توضيح جيد للمسألة

• وضع مخطط قبل إيجاد الحل

• التفكير في مسائل مشابهة أو تجربة حالات استثنائية أو استعمال صيغة أبسط للمسألة • إذا لزم الأمر، تنظيم البيانات أو استعمال التمثيلات للمساعدة على فهم المسألة

- تحديد الطرائق الممكنة لحل المسألة
- التوقف أثناء حل المسائل للتأكد من أن العمل منطقي
- التأكد من أن الإجابة منطقية قبل التوقف عن العمل

**التمرين 1 ترابط** يستعمل الطلاب ما تعلموه عن الأنماط لفهم المسألة.

**إعادة التدريس** تخصيص مجموعة إعادة التدريس D، في الصفحة 388

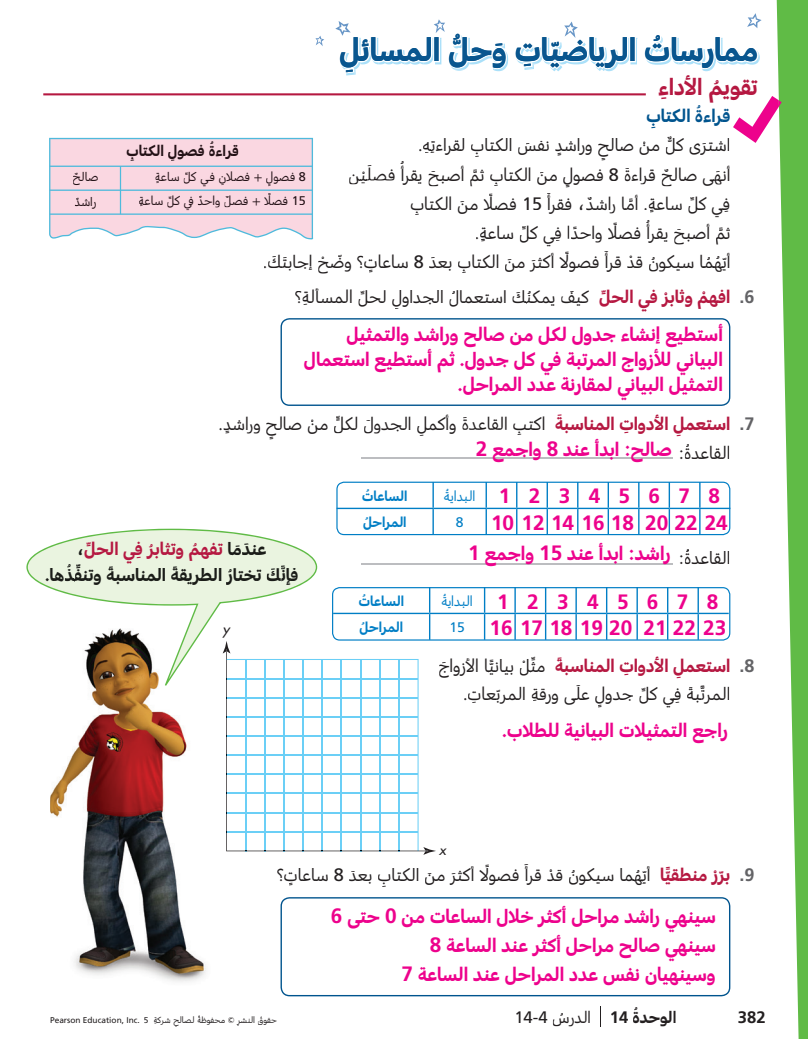

**التمرين 6 افهم وثابر في الحل** ما الذي تعرفه؟ [اشترى كل من صالح وراشد نفس الكتاب لقراءته. أنهى صالح قراءة 8 فصول من الكتاب ثم أصبح يقرأ فصلين في كل ساعة. قرأ راشد 15 فصلًا من الكتاب ثم أصبح يقرأ فصلًا واحدًا في كل ساعة.] ما المطلوب منك إيجاده؟ [تحديد من منهما سيكون قد قرأ العدد الأكبر من فصول الكتاب بعد 8 ساعات]

**التمرين 7 استعمل الأدوات المناسبة** ّذكر الطلاب أن الجداول المكتملة تساعدهم في إظهار العلاقة بين عدد الساعات والمراحل.

**التمرين 8 استعمل الأدوات المناسبة** يجب أن يستعمل الطلاب أدوات مثل الجداول وورقة المربعات المعروضة للتخطيط لحل مسألة ونقل الجداول المكتملة إلى الشبكة. ما المقياس الذي يجب أن تستعمله على المحور x؟ [التدريج من 0 إلى 9 وكل وحدة على المحور تمثّل 1] ما المقياس الذي يجب أن تستعمله على المحور y؟ [نموذج إجابة: التدريج من 6 إلى 24 وكل وحدة على المحور تمثّل 2]

**التمرين 9 برر ً منطقيا بطريقة تجريدية** يجب أن يفهم الطلاب الكميات والعلاقات بينها لحل المسألة. كيف يمكنك تفسير التمثيل البياني؟ [نموذج إجابة: قارن بين قيم y لكل قيمة من قيم x �على سبيل المثال، عندما تكون 1 = x، فإن قيمة y لصالح أصغر من قيمة y لراشد، إذن صالح قرأ فصولًا أقل مما قرأ راشد بعد ساعة واحدة.]

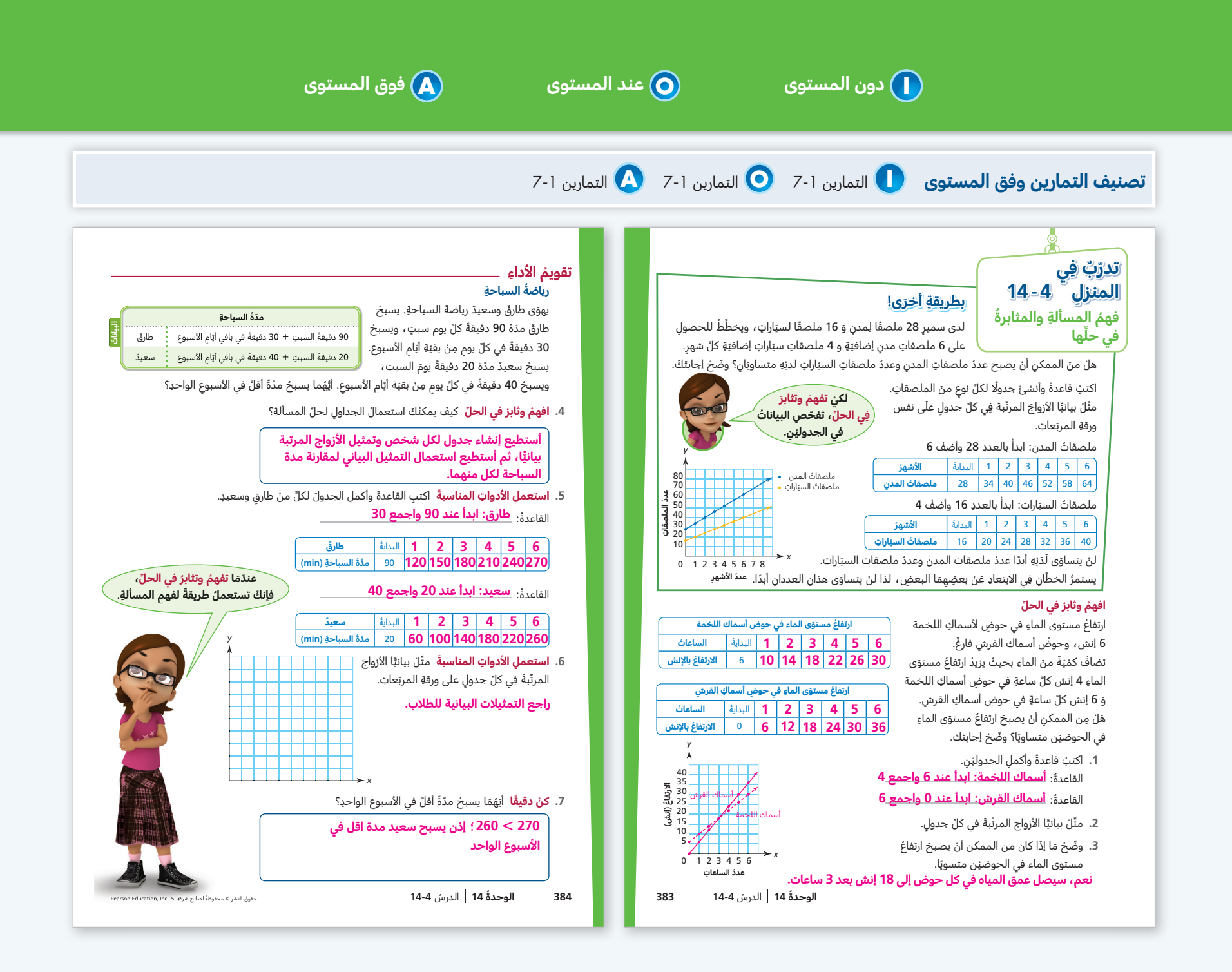

# [ملاحظات](https://ruaad.com/z-admin/files.php)

[تدريبات الطلاقة](https://ruaad.com/z-admin/files.php)

# **تدريبات الطلاقة**

الوحدة

**14**

بتدرّب الطلاب على اكتساب الطلاقة في ضرب الأعداد الكلية المكونة من أرقام متعددة خلال نشاط ثنائي يعزز الممارسات الرياضية.

**قبل البدء** اطلب من كل طالبين في المجموعات الثنائية أن يتشاركا صفحة واحدة� ّوضح للطلاب أن المسائل التي يساوي ناتج ضربها 072 72 هي فقط التي توصل إلى مربع النهاية. وجّه الطلاب لتبادل الأدوار خلال إيجاد الحلول. ۖ

**أثناء النشاط** ذكّر الطلاب بوجوب مقارنة إجاباتهم ومناقشتها.

**ّ نشاط إضافي للتحدي** في هذا النشاط، تبادل الأدوار مع زميل لك. أشر إلى مربع ناتج ضرب المسألة فيه لا يساوي 072 72، قدّر ثم أوجد عددين يساوي ناتج ضربهما 072 72

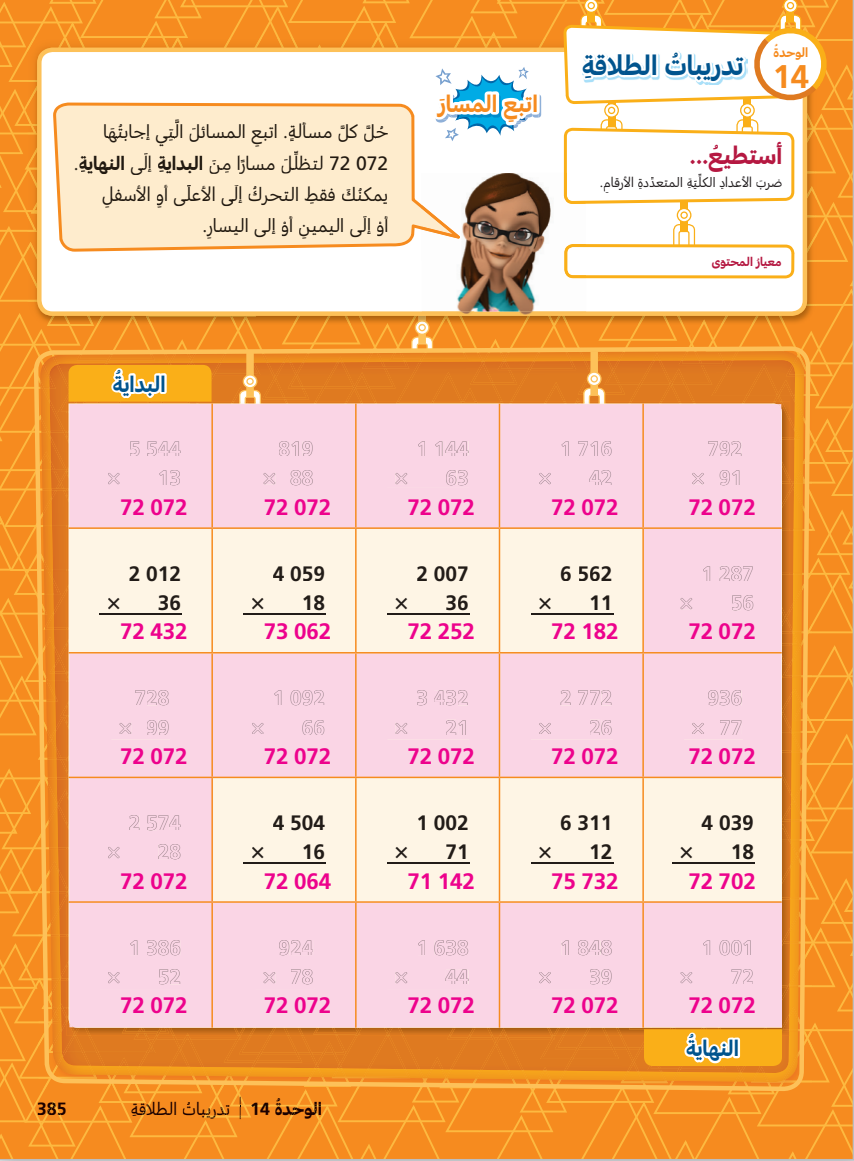

# [مراجعة المصطلحات](https://ruaad.com/z-admin/files.php)

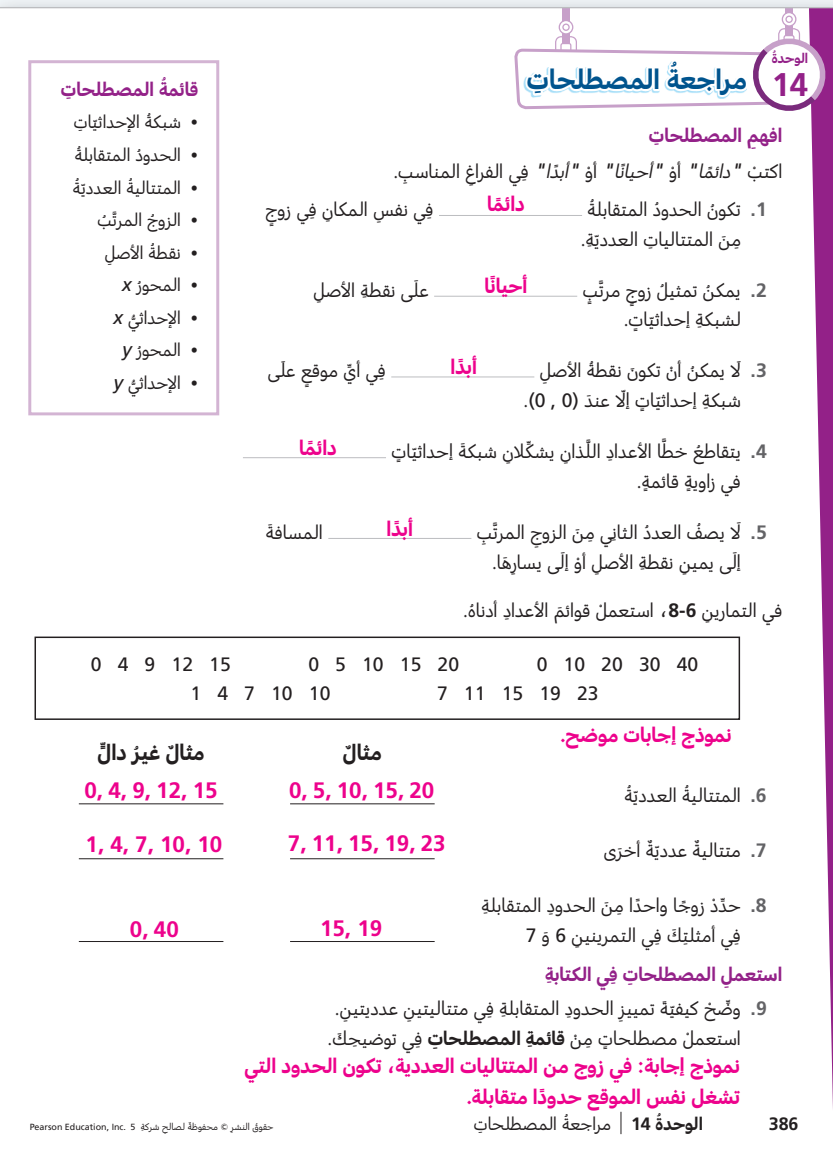

# **مراجعة المصطلحات**

يراجع الطلاب المصطلحات التي وردت في الوحدة.

**التعبير الشفوي** ّ قبل إجراء الطلاب للنشاط الوارد في الصفحة، يمكنك أن تعزز لديهم التعبير الشفوي بتيسير مناقشة صفّية تتضمّن واحدًا أو اثنين من الأنشطة التالية:

- اطلب من الطلاب تعريف المصطلحات بعباراتهم الخاصة�
- اطلب من الطلاب قول جمل أو طرح أسئلة في الرياضيات تتضمن هذه المصطلحات.
- العب مع طلابك لعبة "احزر كلمتي" ّ وهي أن تفك ّ ر، أو يفكر أحد الطلاب، في أحد مصطلحات القائمة ويعطي تلميحًا شفهيًا عنه لزملائه لكي يحزروه.
- العب مع طلابك لعبة "صواب أم خطأ؟"، وهي أن تذكر، أو يذكر أحد الطلاب، جملة يستعمل فيها أحد مصطلحات القائمة استعمالًا صحيحًا أو غير صحيح، ثم يقول الآخرون "صواب" أو "خطأ"�

**الكتابة في الرياضيات** بعد انتهاء الطلاب من العمل على النشاط الوارد في الصفحة، يمكنك أن<sup>ّ</sup> تعزّز لديهم أيضًا مهارة الكتابة في الرياضيات بأن تطلب منهم إجراء واحد أو أكثر من الأنشطة التالية:

- اطلب من الطلاب إغلاق كتبهم. ثم الفظ المصطلحات واطلب من الطلاب كتابتها. يتبادل الطلاب بعد ذلك أوراقهم للتحقق من مدى صحة كتابة المصطلحات.
- اطلب من كل طالب أن يعمل مع زميل له� يكتب كل زميل مسألة رياضيات يستعمل فيها أحد المصطلحات. ثم يتبادل الزميلان الورقتين ويكتب كل منهما إجابة تتضمن هذا المصطلح.

# إعادة التدريس

الوحدة

**14**

# في [الجبر� تحليل الأنماط والعلاقات](https://ruaad.com/z-admin/files.php)

# **تحليل مجموعات إعادة التدريس للتشخيص والتدخل**

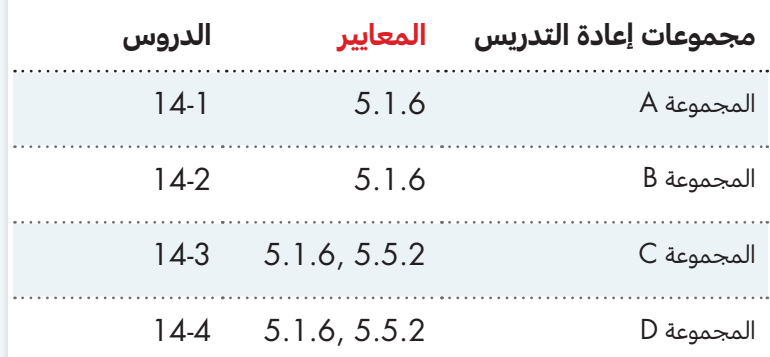

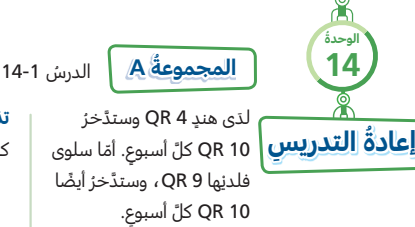

֖֖֖֖֖֖֖֖֖֧֚֚֚֚֚֚֚֚֚֚֚֚֚֚֚֚֚֚֝<u>֚</u> ِ تستعملُ هن<mark>دْ القاعدةَ "أضفْ 10" لإنشاءِ جدولَينِ</mark> لمعرفةِ المبلغِ الذي تكونُ قد ادَخرَتْهُ كلِّ منهُمَا بعدَ<br>سعيف كلّ أسبوعٍ. ما العلاقةُ التي تلاحظُهَا بينَ<br>··

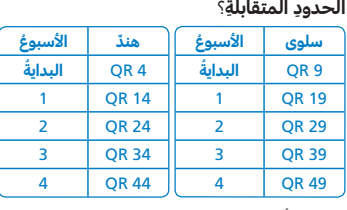

بعدَ كلِّ أسبوعٍ، تكونُ سلوَى قد ادَخرَتْ 5 QR<br>. اكثرَ ممّا ادّخرَتْ هندٌ، أيْ أنَّ مدّخراتِ هندٍ تقلُّ عَنْ مدَخراتِ سلوَى بمقدارِ QR 5 بعدَ كلّ أسبوعٍ.<br>-ֺ֧֖֚֚֚֚֚֝

# ُ الدرس -<sup>2</sup> **ُ المجموعة B** <sup>14</sup>

في كلِّ أسبوعٍ، يرفعُ أحمدُ الأثقالَ مرتيْنٍ ويركضُ<br>مسموع 4 مرّاتٍ. يستعملُ أحمدُ القاعدةَ "أضفْ 2" والقاعدة "أضف 4" لإكمالِ الجدولِ. ما العلاقةُ<br>. التي تلاحظُهَا بينَ الحدودِ المتقابلةِ؟

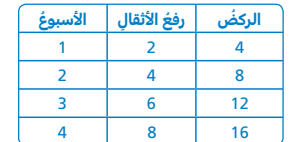

عددُ المرّاتِ التي يركضُ فِيها أحمدُ يساوي دائمًا ضعفَ عددِ المرّاتِ التي يرفعُ فِيها الأثقالَ.

**تذكّرْ** أنْ تقارنَ بينَ الحدودِ المتقابلةِ لتلاحظَ مَا إذَا كانَتْ هناكَ علاقةٌ بينَهَا.

1. ذهبَتْ مجموعتانِ مِنَ الطلّابِ في نزهةٍ<br>. سيرًا على الأقدام. بعد ساعةٍ واحدةٍ، مشَتِ<br>.. المجموعةُ A مسافةً 1 $\frac{1}{2}$  كيلومتر ومشَتِ المجموعةُ B مسافةً 2 $\frac{1}{2}$  كيلومتر. ثمَّ مشَتْ كلُ مجموعةٍ مسافةَ كيلومترين كلَّ ساعةٍ. اكملِ الجدولَينِ لتوضيحِ المسافةِ التي قذ<br>مستشف مشثهَا كلُ مجموعةٍ بعدَ 3 ساعاتٍ.

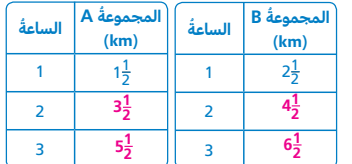

ِ **.2** ؟ ِ المتقابلة ُ ما العالقة ُ التي تالحظ َه َ ا بين الحدود نمو<mark>ذج إجابة: لقد كانت</mark> **كيلومتر واحد أكثر من المسافة التي كانت تمشيها المجموعة A.**

> ِ <mark>تذكّز</mark> استعمالَ القاعدةِ لتساعدَكَ علَى إكمالِ . الجداول

 $\overline{\phantom{a}}$ 1. باعَ مشتلّ 15 شجرةً وَ 45 شُجيرةً كلَّ يومٍ<br>.......<sup>.</sup>. ِ لمدّةِ أسبوعٍ. أكملِ الجدولَ لتوضيحِ العددِ<br>"دحال اللَّفْ علم اللَّهُ الإجماليِّ للأشجارِ والشَّجيراتِ المبيعةِ فِي<br>يُسْتَعَلَّمَ السَّاسَةِ 4 أيّام. استعمِلِ القاعدةَ "أضفْ 15"والقاعدةَ<br>" "أضفْ 45" لمساعدتِكَ.

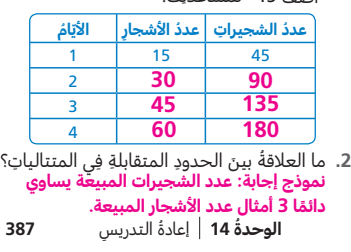

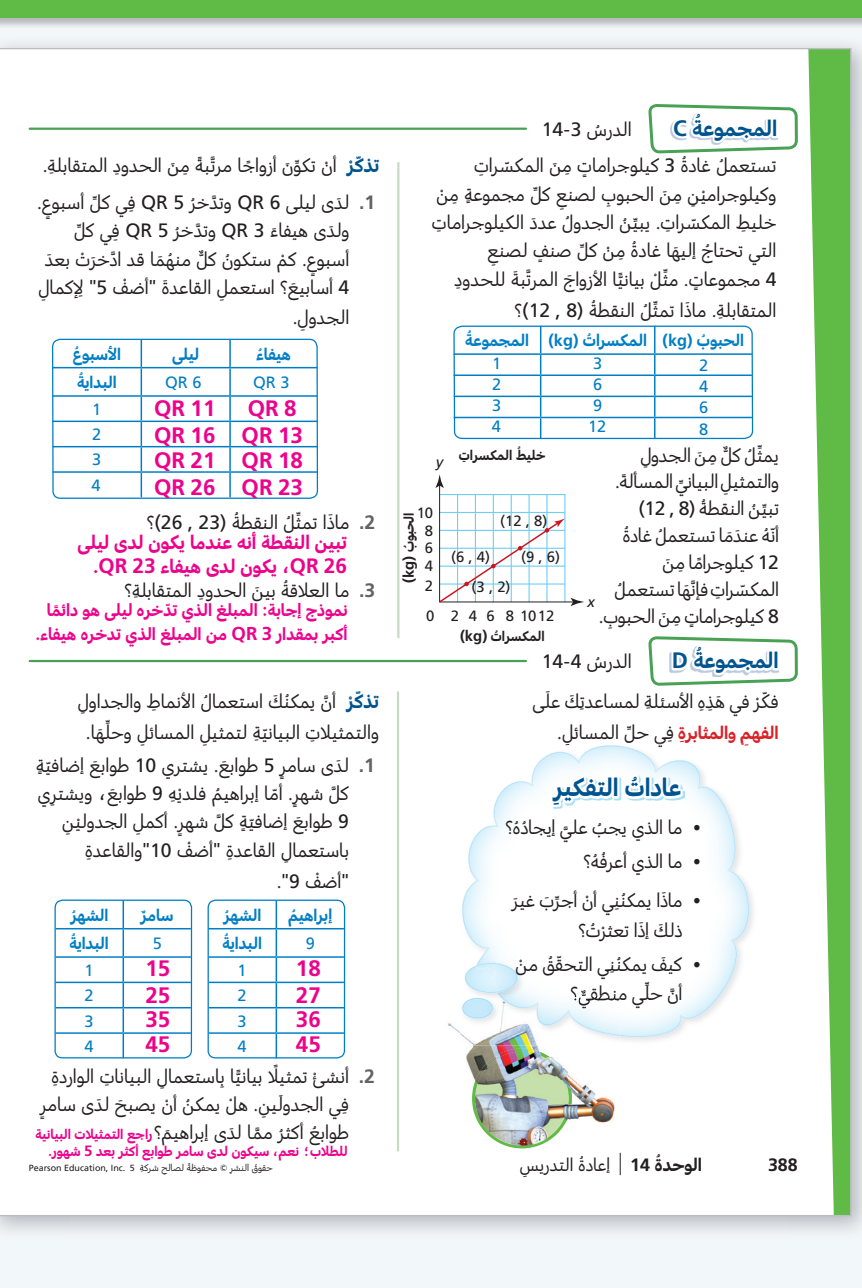

# تقويم الوحدة

الوحدة

**14**

# في [الجبر� تحليل الأنماط والعلاقات](https://ruaad.com/z-admin/files.php)

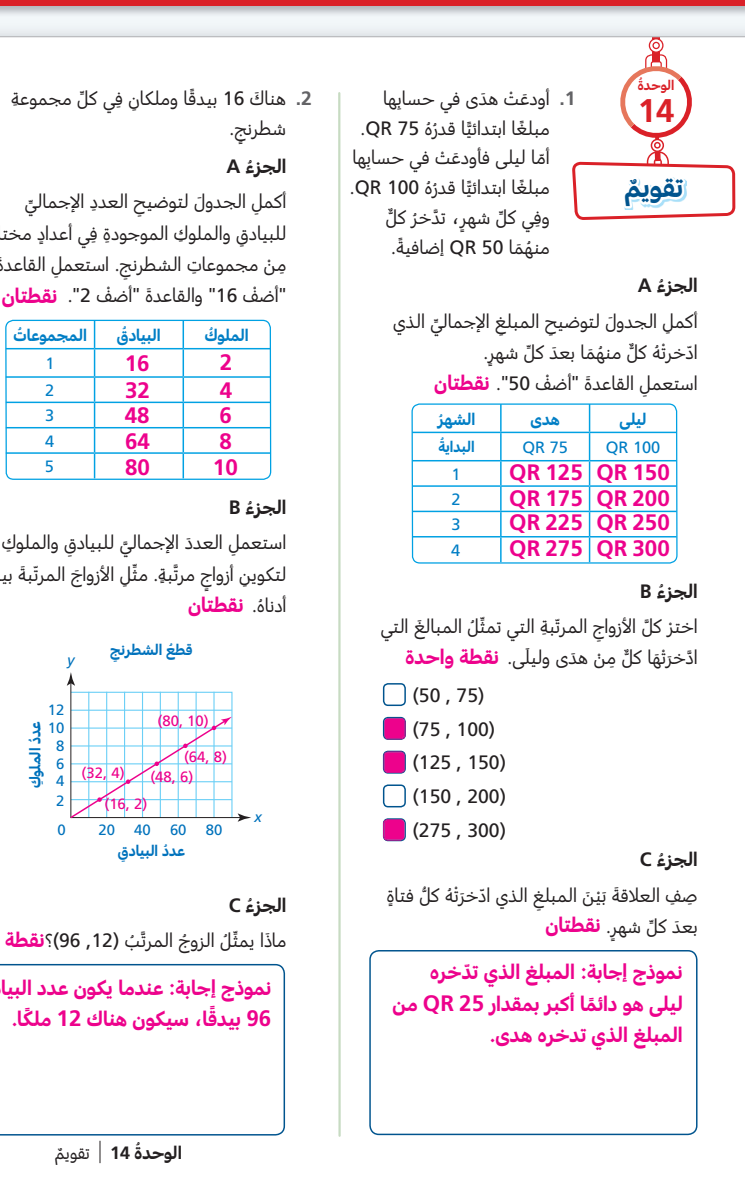

# 2. هناكَ 16 بيدقًا وملكانٍ فِي كلِّ مجموعةِ<br>-

اكملِ الجدولَ لتوضيحِ العددِ الإجماليِّ<br>... ٍ للبيادقِ والملوكِ الموجودةِ فِي أعدادٍ مختلفةٍ<br>-مِنْ مجموعاتِ الشطرنجِ. استعملِ القاعدةَ<br>" "أضفْ 16" والقاعدةَ "أضفْ 2". **نقطتان** 

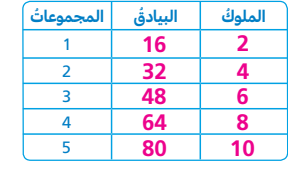

لتكوينِ أزواجٍ مرتَّبةٍ. مثِّلِ الأزواجَ المرتّبةَ بيانيًّا<br>. ֧֦֧֝֬<u>֓</u>

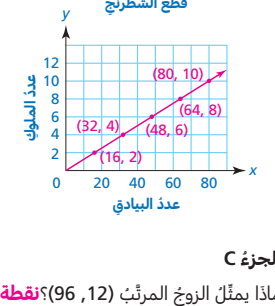

ماذَا يمثِّلُ الزوجُ المرتَّبُ (12, 96)؟**نقطة واحدة نموذج إجابة: عندما يكون عدد البيادق ًا، سيكون هناك 12 ً ملكا. 96 بيدق**

**ُ الوحدة 14** ٌ تقويم **389**

3. يسجّلُ عبدالله ارتفاعاتِ نبتاتِ الريحانِ والثومِ<br>... ِ ِ ِ 15.5 سنتمتر ِ الريحان .ِ َ كان ُ ارتفاع نبتة التي لديه ِ ونمَتْ 1.5 سنتمتر كلَّ أسبوع. أمّا نبتةُ الثومِ ֺ֖֪ׅׅ֪ׅׅ֪ׅ֪ׅ֪ׅ֪ׅׅ֪ׅ֧֚֚֚֚֚֚֚֚֚֚֡֡֡֡֡֡֡֝֬֟֡֡֡֬֝֬֟֩֡֟֡֜֡֟֡֡֡֟֡֡֬֞֡֡֬֡֡֬֡֡֬֡֬ فكانَ ارتفاعُها 18.5 سنتمتر ونمَتْ 0.5 سنتمتر . َّكل أسبوع ֺ֖֪ׅׅ֪ׅׅ֪ׅ֪ׅ֪ׅ֪ׅׅ֪ׅ֧֚֚֚֚֚֚֚֚֚֚֡֡֡֡֡֡֡֝֬֟֡֡֡֬֝֬֟֩֡֟֡֜֡֟֡֡֡֟֡֡֬֞֡֡֬֡֡֬֡֡֬֡֬

#### **ُ الجزء A**

اكملِ الجدولَ لتوضيحِ ارتفاعِ كلِّ نبتةٍ بعدَ<br>سيف كلّ أسبوعٍ. استعملِ القاعدةَ "أضفْ 1.5"<br>-֖֖֖֖֖֖֖֖֖֖֖֖֖֧֧֧֧ׅ֧֧֧֧֪֪ׅ֧֧֧֧֧֚֚֚֚֚֚֚֚֚֚֚֚֚֚֚֚֚֚֝֝֝֝֟֩֩֝֓֟֩֓֝֓֝֬֜֓֝֓֝֓֞֝֓֞֝֓֝֬֝֓֝֬֝֬֝ َ والقاعدة ْ "أضف 0.5". **نقطتان**

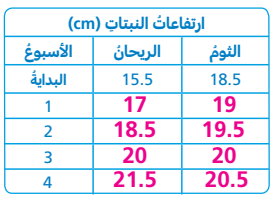

#### **ُ الجزء B**

هل ستصبحُ نبتةُ الريحانِ أطولَ مِنْ نبتةِ الثومِ؟<br>. ֚֚֚֚֚֚֚֚֚֚֚֚֬֓֡֡֓֡֓֡֓֡֡֬֓֡֓֡֓֡֓֡֓֡ اِذَا كانَ الأمرُ كذلكَ، متَى سيكونُ ذلكَ؟**نقطة واحدة** 

> **نعم. بعد 4 أسابيع، تكون نبتة الريحان أطول من نبتة الثوم.**

# **ُ الجزء C**

كيفَ بِساعدُكَ الجدولُ الواردُ فِي **الجزء A** في الإجابةِ عَنِ السؤالِ الواردِ فِي **الجزء B؟ نقطتان** 

> **نموذج إجابة: أستطيع مقارنة الحدود المتقابلة في المتتاليات العددية. في البداية، تكون نبتة الثوم أطول. وبعد 3 أسابيع، تكون النبتتان بنفس الطول. وبعد 4 أسابيع، تصبح نبتة الريحان أطول.**

> > **390 ُ الوحدة 14** ٌ تقويم ُ حقوق النشر

4. يُعِدُّ سعيدٌ في مخبزِهِ 12 كعكةً بالفراول<u>ة</u> ֺ֧֦֧֚֚֚֚֝ وَ 36 كعكةً باللَّوزِ كلَّ ساعةٍ.<br>.. **ُ الجزء A**

أكملِ الجدولَ لتوضيحِ العددِ الإجماليِّ<br>سميد سيد سيد سيد لكعكاتِ الفراولةِ ولكعكاتِ اللَّوزِ التي ِ ِ يصنعُها سعيدٌ بعدَ كلَّ ساعةٍ. استعملِ َ القاعدة ْ "أضف 12" َ والقاعدة ْ "أضف 36". **نقطتان**

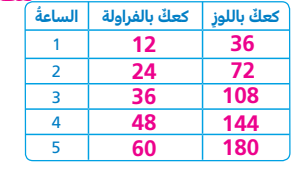

### **ُ الجزء B**

ِ قالَ طلالٌ: "العددُ الإجماليُّ لكعكاتِ اللَّوزِ المخبوزةِ يكونُ دائمًا أكثرَ بمقدارٍ 24 كعكةً مِنَ العددِ الإجماليِّ لكعكاتِ الفراولةِ." هلْ توافقُهُ الرأيَ؟ وضِّحْ تبريرَكَ. **نقطتان** 

**ال؛ نموذج توضيح: بعد الساعة األولى، يكون عدد كعكات اللوز أكبر من عدد كعكات الفراولة بمقدار 24 كعكة. لكن بعد ساعتين يكون عدد كعكات اللوز أكبر من عدد كعكات الفراولة بمقدار ،48 الفرق الذي مقداره 24 كعكة حصل فقط بعد الساعة األولى.**

#### **ُ الجزء C**

© محفوظةً لصالح شركةِ Pearson Education, Inc. 5 يريدُ خليفةُ تمثيلَ هذِهِ المعلوماتِ بيانيًّا.<br>-ؘ َّ مَا الزوجُ المرتَّبُ الذي يمثِّلُ العددَ الإجماليَّ لكلِّ نوعٍ مصنوعٍ بعدَ 6 ساعاتٍ؟ **نقطة واحدة**<br>.  $(36, 12)$  $(18, 42)$  $© (60, 180)$  $(72, 216)$ 

# **الإجابة عن السؤال الأساس للوحدة**

# **ً كيف يمكن تحليل الأنماط العددية وتمثيلها بيانيا؟ كيف يمكن استعمال الأنماط العددية والتمثيلات البيانية لحل المسائل؟**

اطرح مجدّدًا السؤال الأساس للوحدة من مقدمة الوحدة.

اطلب من الطلاب الإجابة عن السؤال الأساس (لفظيًا أو كتابةً) وتقديم أمثلة تدعم إجاباتهم. في ما يلي العناصر الأساسية للإجابة المتعلقة بالسؤال الأساس� احرص على توضيحها عند مناقشة إجابات الطلاب.

• يمكن تحليل الأنماط العددية من خلال إيجاد قاعدة تحدد العلاقة التي تربط بين الأعداد في متتالية عددية.

**مثال:** زرع ابراهيم 5 شتلات ويريد أن يزرع 5 شتلات إضافية كل سنة� يمثل الجدول أدناه قاعدة "أجمع 5".

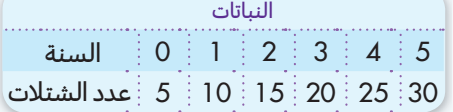

يمثّل الحدان المتقابلان الإحداثيين x و y على التمثيل البياني. يقدم التمثيل البياني طريقةً مناسبة لمقارنة الأنماط العددية وحل مسائل من واقع الحياة. **مثال:** إذا استمر ابراهيم في زرع 5 شتلات كل سنة، كم شتلة يصبح لديه بعد 5 سنوات؟ يصبح لديه 30 شتلة كما هو مبيّن على التمثيل البياني أدناه.

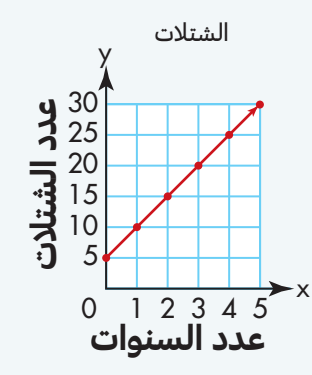

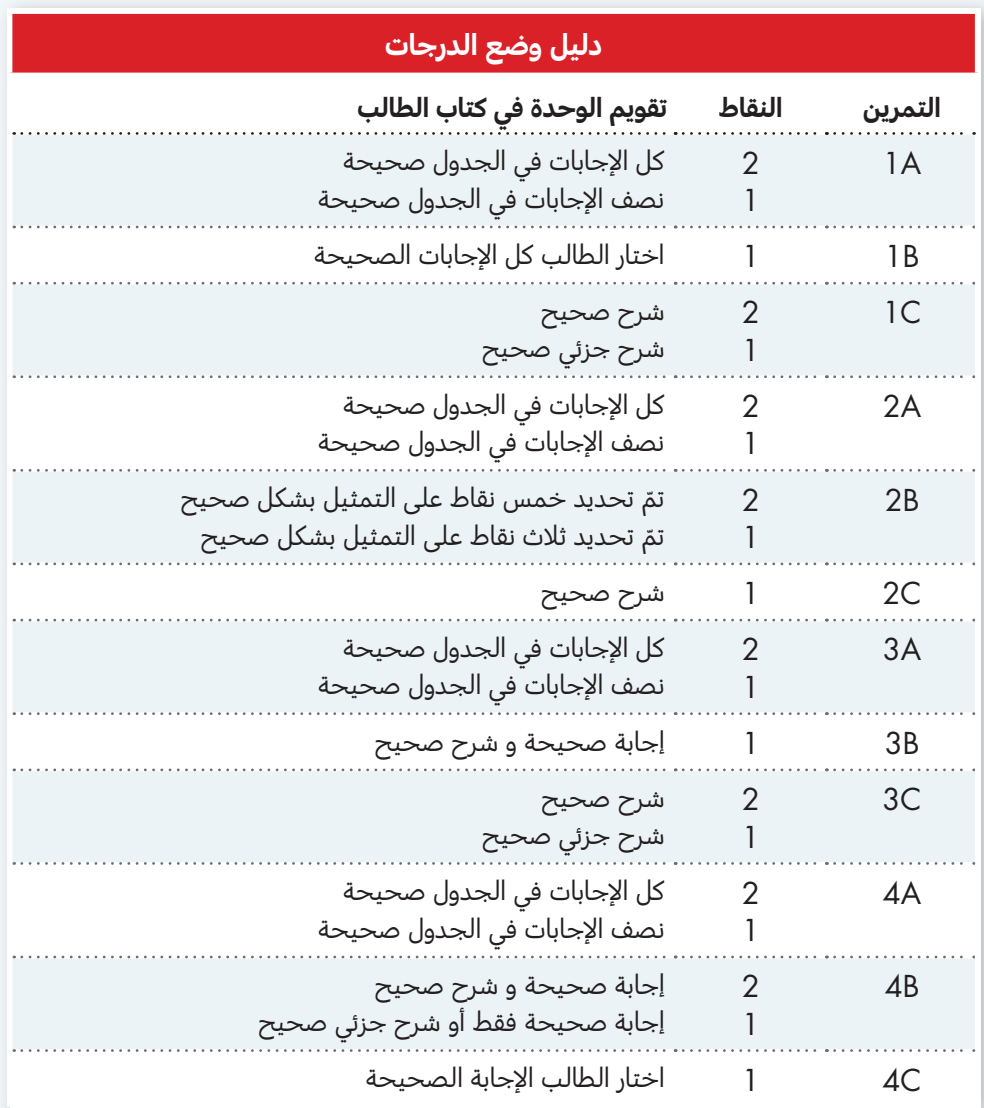

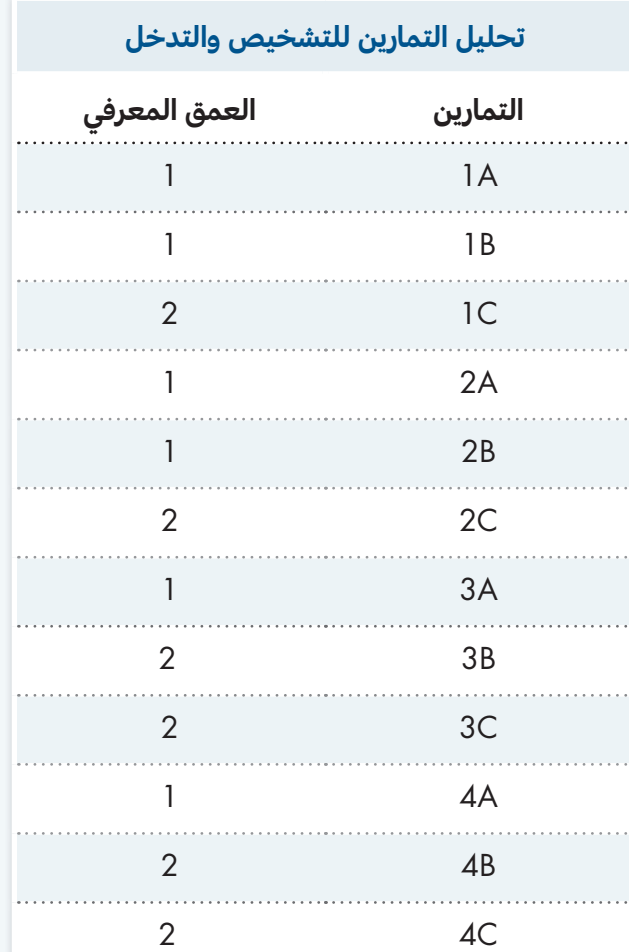

# [تقويم أداء الوحدة](https://ruaad.com/z-admin/files.php)

الوحدة

**14**

# في الجبر� تحليل الأنماط والعلاقات

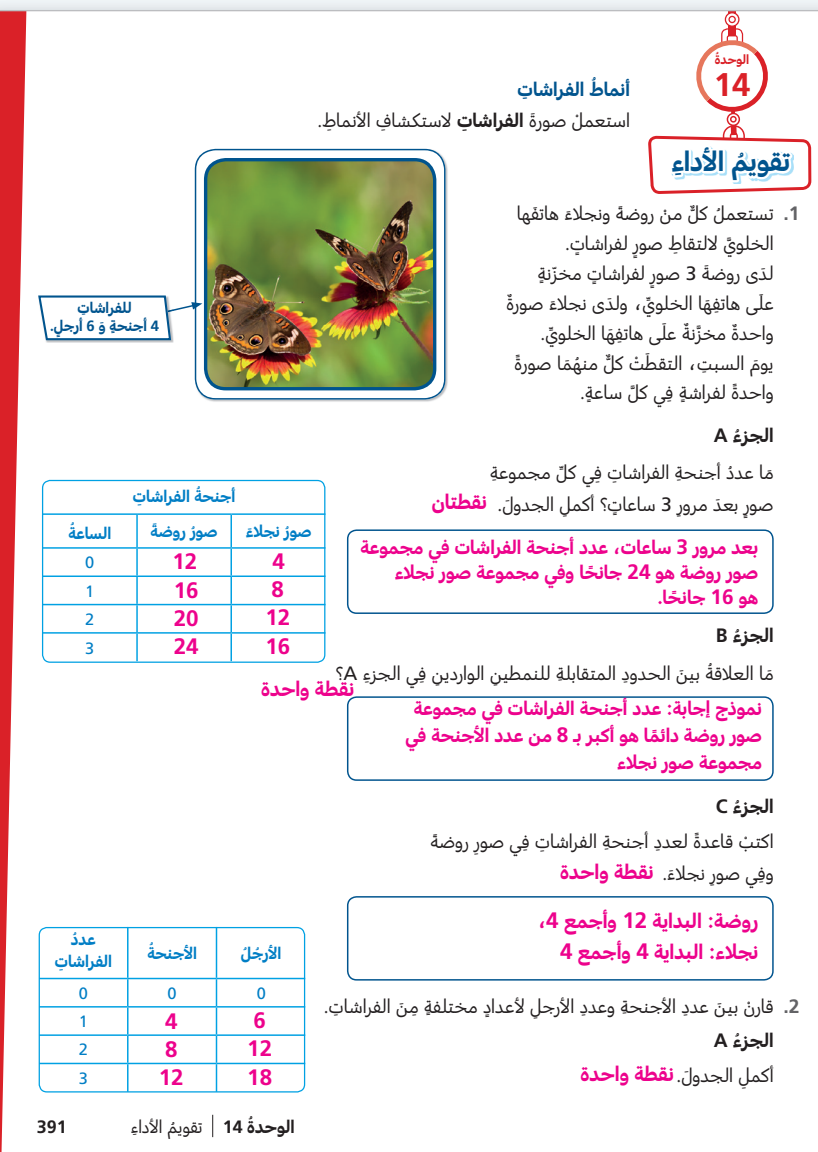

### **ُ الجزء B**

مَا العلاقةُ بينَ عددِ الأجنحةِ وعددِ الأرجلِ التي أوجدْتَهَا فِي الجزءِ A؟ **نقطة واحدة**<br>.

# نموذج إجابة: عدد الأرجل يساوي دائمًا 1<mark>1 مثل عدد الأجنحة.</mark>

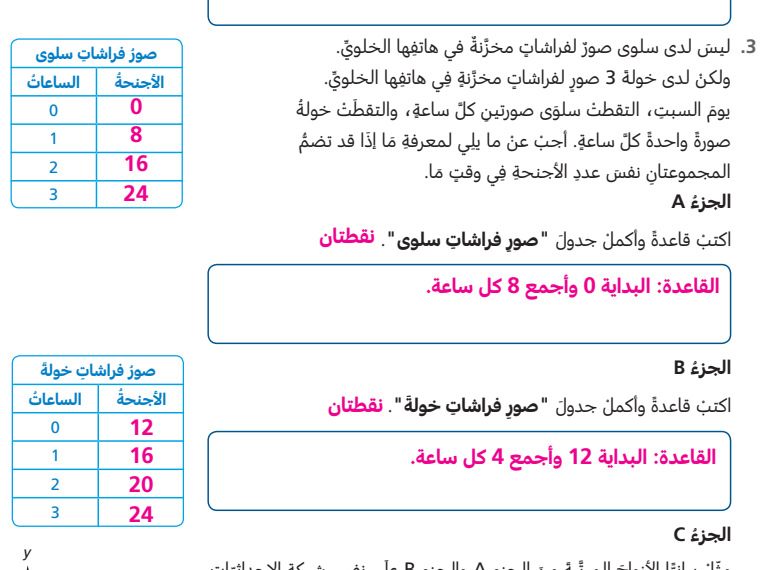

ات اتِ ِ اإلحداثي ِ شبكة مثّلٰ بيانيًا الأزواجَ المرتَّبةَ مِنَ الجزءِ A والجزءِ B علَى نفسٍ 1 وارسمْ خطوطًا مِنْ خلالٍ كلِّ مجموع**ةٍ نقطتان**ِ

# **ُ الجزء D**

هلْ يمكنُ أنْ يصبحَ لدَى سلوَى وخولةَ صورٌ لفراشاتٍ لها نفسُ عددِ الأجنحةِ؟ وضّخ إجابتَكَ. **نقطتان** 

> **نعم؛ سيكون لدى سلوى وخولة 24 صورة ألجنحة فراشات بعد 3 ساعات، وهي القيمة التي يتقاطع عندها الخطان في التمثيل البياني.**

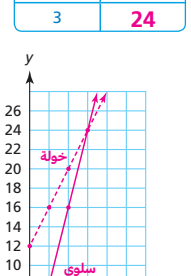

4 6 2 8 10 *x* **سلوى**

ِ 5 .Inc ,Education Pearson ِ شركة ِ © ٌ محفوظة لصالح ِ ُ حقوق النشر

 $0$  1 2 3 4 5

**392 ُ الوحدة 14** ُ تقويم األداء

**التمرين النقاط تقويم أداء الوحدة في كتاب الطالب** إجابة صحيحة و جدول صحيح 2 3A إجابة صحيحة أو جدول صحيح 1 . . . . . . إجابة صحيحة و جدول صحيح 2 3B إجابة صحيحة أو جدول صحيح 1 . . . . . . . . . . . تمثيل صحيح لخطين 2 3C تمثيل صحيح لخط واحد  $\frac{1}{2}$ . . . . . . . . . 2 3D إجابة صحيحة و شرح صحيح

1 إجابة صحيحة أو شرح صحيح غير مكتمل

# **دليل وضع الدرجات**

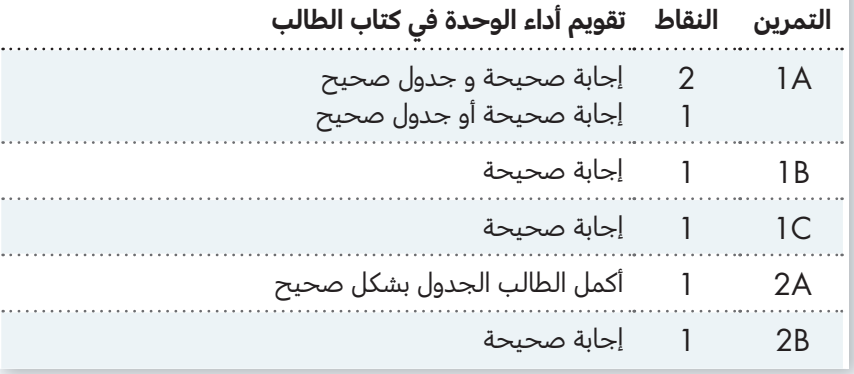

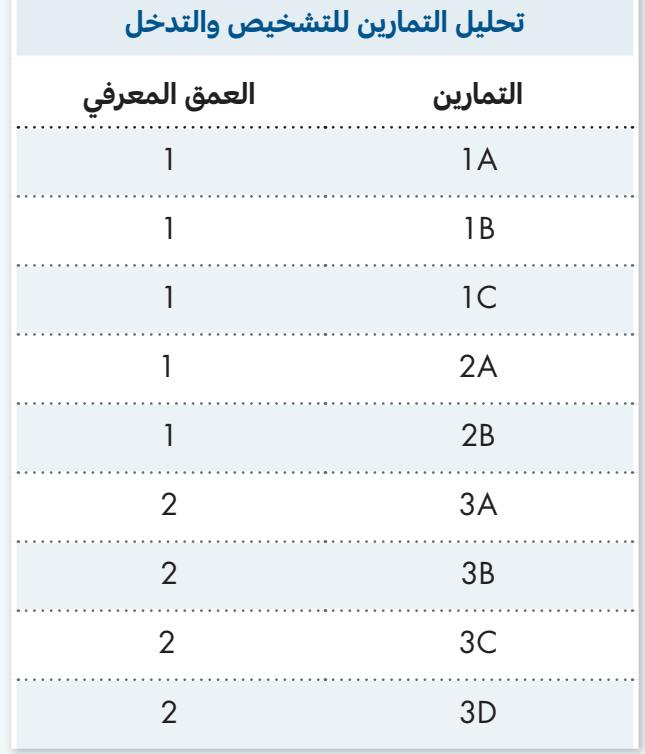

 $\sim$